Министерство науки и высшего образования Российской Федерации ФГБОУ ВО «БАЙКАЛЬСКИЙ ГОСУДАРСТВЕННЫЙ УНИВЕРСИТЕТ»

> УТВЕРЖДАЮ Проректор по учебной работе д.э.н., доц. Бубнов В.А

> > 25.06.2021г.

Where the summer

# **ПРОГРАММА ГОСУДАРСТВЕННОЙ ИТОГОВОЙ АТТЕСТАЦИИ**

Направление подготовки: 38.04.06 Торговое дело Направленность (профиль): Логистика в цифровой экономике Квалификация выпускника: магистр Форма обучения: заочная

Иркутск 2021

Программа составлена в соответствии с ФГОС ВО по направлению 38.04.06 Торговое дело.

Автор С.Г. Холмовский

Рабочая программа обсуждена и утверждена на заседании кафедры менеджмента и сервиса

Заведующий кафедрой Е.А. Шагина

Дата актуализации рабочей программы: 30.06.2022 Дата актуализации рабочей программы: 30.06.2023

# **1. Общие положения**

Целью государственной итоговой аттестации (далее – ГИА) является определение уровня подготовки выпускника университета к выполнению профессиональных задач, его готовности к основным видам профессиональной деятельности и включает проверку овладения компетенциями в соответствии с требованиями ФГОС по данному направлению подготовки.

Государственная итоговая аттестация проводится в соответствии с требованиями Федерального закона «Об образовании в Российской Федерации» от 29 декабря 2012 г. № 273-ФЗ; приказа Министерства образования и науки РФ от 29 июня 2015 г. № 636 «Об утверждении порядка проведения государственной итоговой аттестации по образовательным программам высшего образования — программам бакалавриата, программам специалитета и программам магистратуры» (с изменениями, внесенными приказами Минобрнауки от 09.02.2016 г. № 86 и от 28.04.2016 г. № 502); федеральными государственными образовательными стандартами; уставом ФГБОУ ВО «БГУ»; положением о проведении государственной итоговой аттестации (ГИА) по образовательным программам высшего образования программам бакалавриата, специалитета и магистратуры ФГБОУ ВО БГУ.

ГИА завершает освоение образовательных программ и является обязательной. Она проводится в целях определения соответствия результатов освоения обучающимися университета основных образовательных программ соответствующим требованиям ФГОС ВО.

Государственная итоговая аттестация обучающихся проводятся в форме контактной работы (процедура защиты ВКР) и в форме самостоятельной работы обучающихся (подготовка к процедуре защиты ВКР).

ГИА проводится в сроки, определяемые графиком учебного процесса по образовательным программам высшего образования бакалавриата, специалитета и магистратуры.

В процессе ГИА обучающийся должен продемонстрировать сформированность следующих компетенций:

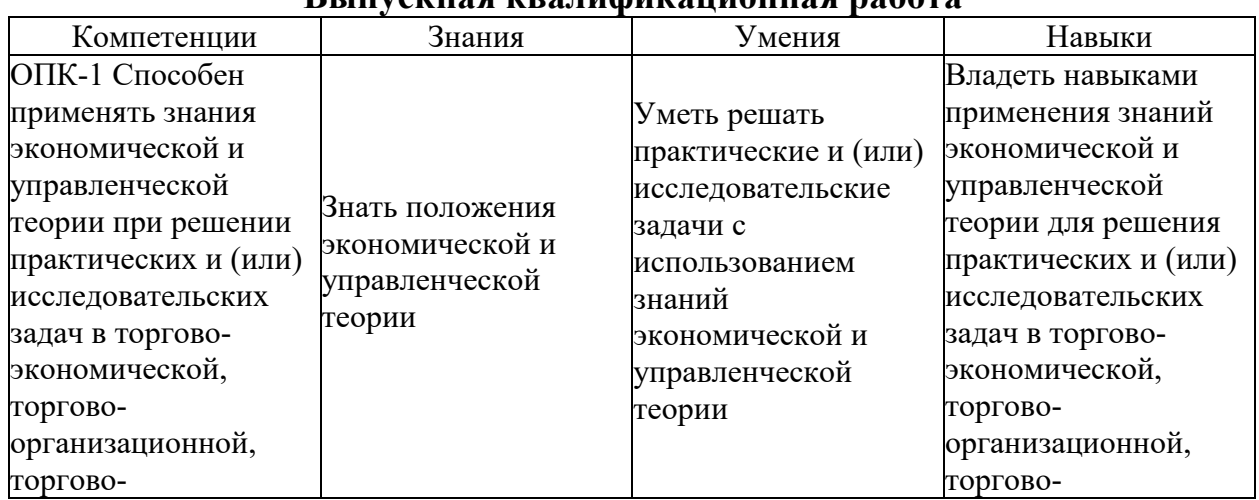

**Выпускная квалификационная работа**

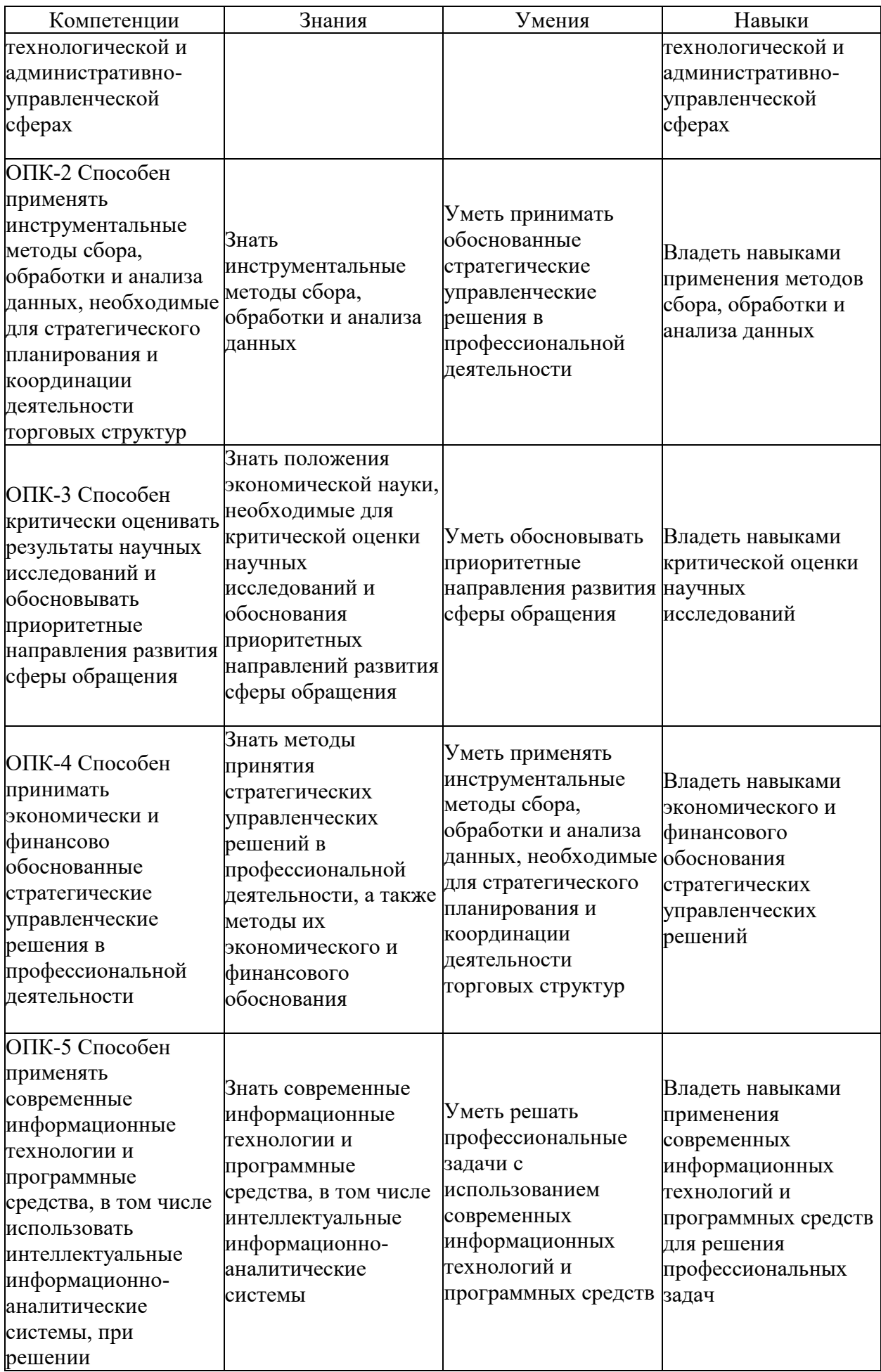

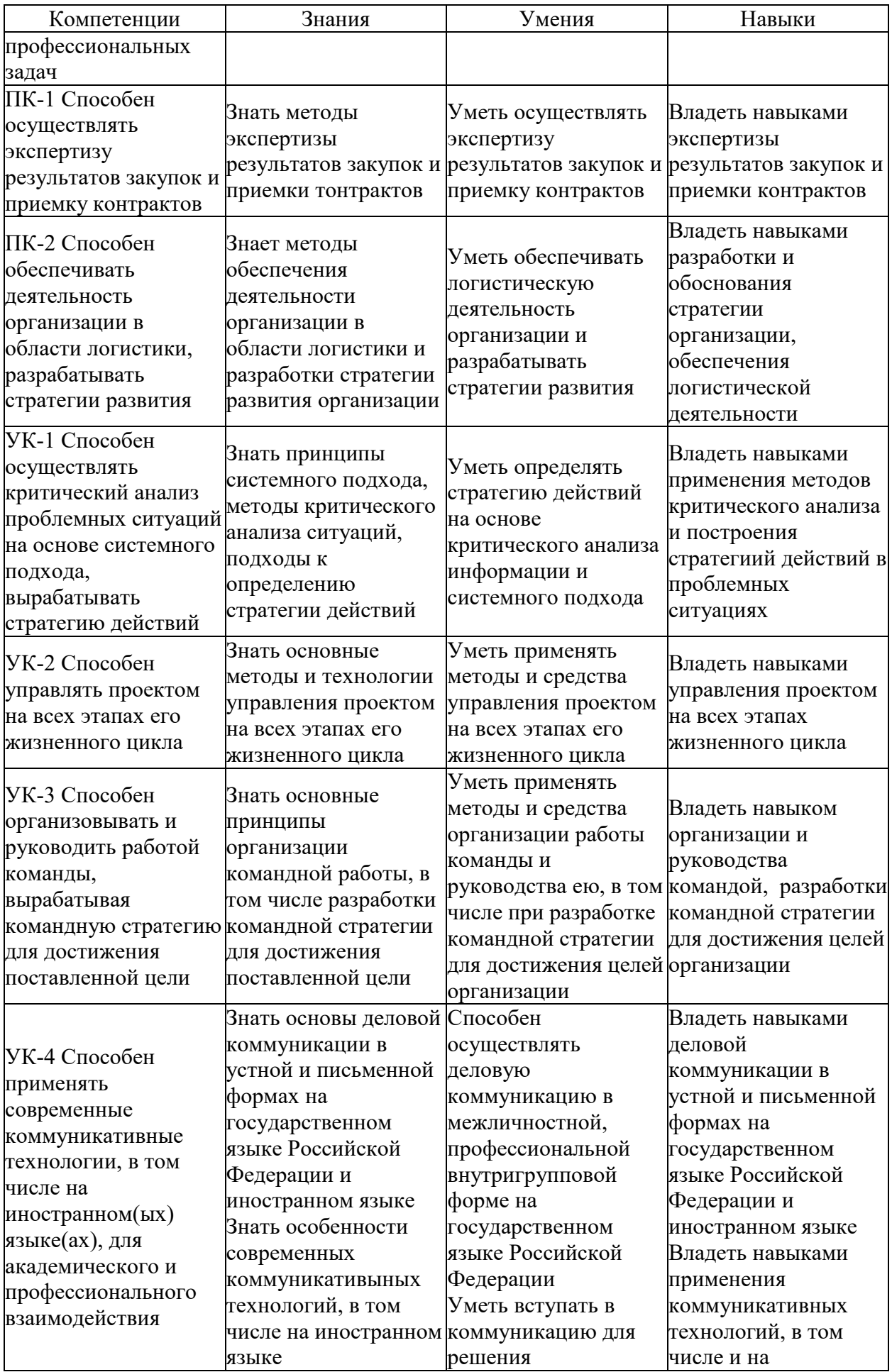

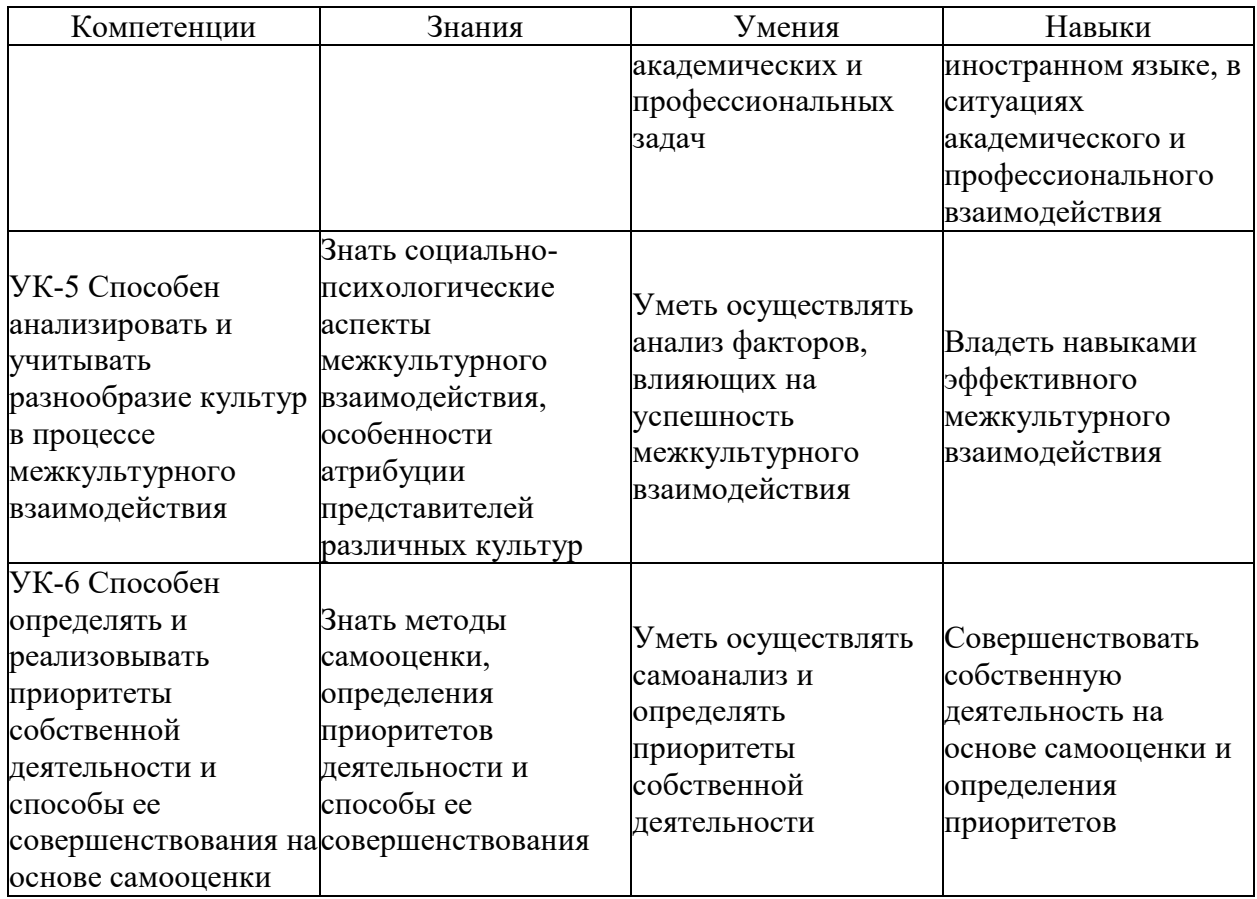

#### **2. Порядок проведения государственной итоговой аттестации**

ГИА обучающихся университета по программам бакалавриата, специалитета и магистратуры проводится в форме защиты выпускной квалификационной работы.

Результаты аттестационного испытания оцениваются по 100-балльной шкале и в виде соответствующей полученному баллу дифференцированной оценки — «отлично», «хорошо», «удовлетворительно», «неудовлетворительно» — в соответствии с положением о балльнорейтинговой системе оценки знаний студентов в университете.

Для проведения государственной итоговой аттестации в университете созданы государственные экзаменационные комиссии (далее — ГЭК). Для рассмотрения апелляций по результатам государственной итоговой аттестации в университете созданы апелляционные комиссии, которые действуют в течение календарного года. Расписание государственных аттестационных испытаний, в котором указываются даты, время и место проведения государственных аттестационных испытаний, утверждается приказом ректора.

Подготовка и защита ВКР является заключительным этапом обучения по направлению подготовки (специальности), образовательной программе (направленности (профилю)).

Выпускающая кафедра составляет и утверждает перечень тем ВКР, предлагаемых обучающимся, и доводит его до сведения обучающихся не позднее чем за 6 месяцев до даты начала ГИА. По письменному заявлению обучающегося (нескольких обучающихся, выполняющих ВКР совместно) кафедра может в установленном ею порядке предоставить обучающемуся (обучающимся) возможность подготовки и защиты ВКР по теме, предложенной обучающимся (обучающимися), в случае обоснованности целесообразности ее разработки для практического применения в соответствующей области профессиональной деятельности или на конкретном объекте профессиональной деятельности.

Для подготовки ВКР назначаются руководители из числа профессорско-преподавательского состава выпускающей кафедры университета в соответствии с квалификационным справочником.

Руководителями ВКР по направлениям магистратуры назначаются лица из числа профессорско-преподавательского состава соответствующей выпускающей кафедры университета, имеющие ученую степень и(или) ученое звание.

При подготовке ВКР руководитель оказывает обучающемуся помощь в составлении календарного графика и плана ВКР, выдает рекомендации и проводит консультации по подбору фактического материала в ходе преддипломной практики, методике его обобщения, систематизации, по его обработке и использованию в ВКР, осуществляет проверку качества выполнения работы, ее соответствия поставленным целям и задачам, соблюдение основных требований к оформлению представленной работы и иллюстративного материала;

На выполнение ВКР обучающемуся отводится время согласно графику учебного процесса и требованиям ФГОС ВО по направлению подготовки (специальности).

Выпускная квалификационная работа выполняется обучающимся в электронном виде.

После проверки руководителем содержания выпускной квалификационной работы и согласования о ее готовности текст выпускной квалификационной работы в электронном виде, за исключением текстов выпускных квалификационных работ, содержащих сведения, составляющие государственную тайну, проверяются на объем заимствования, в том числе содержательного, выявления неправомочных заимствований по системе «Антиплагиат» (см. Приложение).

Проверка ВКР, которую организует заведующий кафедрой или назначенное им лицо, производится на сайте www.antiplagiat.ru. Допустимый процент заимствования текста при проверке в данной системе составляет не более 40% по программам бакалавриата и специалитета, и не более 30% по программам магистратуры. По результатам проверки на заимствование составляется справка в электронном виде, которая подписывается электронной подписью лица, проводившего указанную проверку.

Порядок проверки текстов ВКР на объем заимствования, в том числе содержательного, выявления неправомочных заимствований определяется локальным нормативным актом университета "Регламент проверки ВКР и других работ на плагиат в БГУ"

После проверки на антиплагиат ВКР в электронном виде подлежат нормоконтролю на соответствие требованиям оформления.

Законченная выпускная квалификационная работа в электронном виде, соответствующая требованиям по оформлению и прошедшая проверку на объем заимствования, подписывается электронными подписями лиц, осуществляющими нормоконтроль. Далее она представляется руководителю выпускной квалификационной работы и обучающемуся для визирования электронной подписью.

Руководитель выпускной квалификационной работы представляет в электронном виде отзыв о работе обучающегося в период подготовки ВКР, который подписывает электронной подписью.

Заведующий кафедрой осуществляет контроль за соответствием темы выполненной ВКР направленности (профилю) подготовки, за полнотой раскрытия темы в содержании работы.

ВКР по программам магистратуры и специалитета подлежат рецензированию. Для проведения рецензирования ВКР указанная работа направляется одному или нескольким рецензентам из числа лиц, не являющихся работниками кафедры, либо факультета (института), либо организации, в которой выполнена ВКР. Рецензия подписывается рецензентом с указанием ФИО, ученой степени и (или) ученого звания (если имеются), места работы, должности, даты. Рецензия заверяется печатью организации, в которой работает рецензент. Для представления в ГЭК и размещения в личном портале обучающегося рецензия сканируется.

Обучающийся знакомится с отзывом и рецензией (рецензиями) не позднее чем за 5 календарных дней до дня защиты ВКР. Отрицательный отзыв рецензента не является препятствием для защиты ВКР. В процессе защиты ВКР обучающийся дает ответы на изложенные в рецензии замечания.

По результатам подготовки магистерской диссертации обучающимся оформляется автореферат, содержащий информацию об объекте исследования, актуальности темы, практических и научных результатах. Автореферат представляется на кафедру в электронном виде.

По решению кафедры, в период обучения магистрант должен выступить на конференции с докладом или подготовить и опубликовать научную статью (тезисы) по результатам диссертационного исследования. Факт выступления с докладом или публикации статьи должен быть отражен в отзыве руководителя.

Выпускная квалификационная работа, подписанная электронными подписями обучающегося, руководителя, консультанта (при наличии), нормоконтролера, заведующего выпускающей кафедрой с отзывом руководителя, справкой по результатам проверки на заимствование, рецензией (по программам специалитета и магистратуры) и авторефератом (для выпускной квалификационной работы магистранта) сдается на кафедру в срок, определенный кафедрой.

8

Обучающийся допускается к защите выпускной квалификационной работы только при наличии всех указанных в части первой данного пункта подписей и документов.

Указанные документы передаются в электронном виде в государственную экзаменационную комиссию не позднее чем за 2 календарных дня до дня защиты выпускной квалификационной работы.

При отрицательном отзыве руководителя решение о допуске к защите принимается по результатам обязательного прохождения выпускником предварительной защиты выпускной квалификационной работы.

По результатам предварительной защиты в присутствии руководителя и обучающегося дается оценка готовности обучающегося к защите.

Защита ВКР проводится на открытых заседаниях ГЭК с участием не менее двух третей ее состава. Общая продолжительность защиты ВКР не должна превышать 45 минут, продолжительность доклада обучающегося — 8–10 минут.

Процедура защиты выпускной квалификационной работы включает в себя:

– представление обучающегося членам комиссии;

– доклад обучающегося с использованием иллюстративного материала об основных результатах выполнения выпускной квалификационной работы;

– вопросы членов ГЭК и присутствующих после доклада обучающегося;

– ответы обучающегося на заданные вопросы;

– заслушивание отзыва руководителя;

– заслушивание рецензии (при наличии);

– ответы обучающегося на замечания рецензента.

Решения ГЭК принимаются в отсутствие иных лиц простым большинством голосов от числа лиц, входящих в состав комиссий и участвующих в заседании. При равном числе голосов председатель комиссии обладает правом решающего голоса.

Результаты защиты объявляются в тот же день после оформления в установленном порядке протоколов заседаний ГЭК. Протоколы заседаний комиссий подписываются председателем и секретарем экзаменационной комиссии.

Обучающийся имеет право подать в апелляционную комиссию письменную апелляцию о нарушении, по его мнению, установленной процедуры проведения государственного аттестационного испытания.

Апелляция подается лично обучающимся в апелляционную комиссию не позднее следующего рабочего дня после объявления результатов государственного аттестационного испытания.

Для рассмотрения апелляции секретарь государственной экзаменационной комиссии направляет в апелляционную комиссию протокол заседания государственной экзаменационной комиссии, заключение председателя государственной экзаменационной комиссии о соблюдении процедурных вопросов при проведении государственного аттестационного испытания, а также ВКР, отзыв и рецензию (рецензии) (для рассмотрения апелляции по проведению защиты ВКР).

Апелляция не позднее 2 рабочих дней со дня ее подачи рассматривается на заседании апелляционной комиссии, на которое приглашаются председатель ГЭК и обучающийся, подавший апелляцию. Заседание апелляционной комиссии может проводиться в отсутствие обучающегося, подавшего апелляцию, в случае его неявки на заседание апелляционной комиссии.

Решение апелляционной комиссии доводится до сведения обучающегося, подавшего апелляцию, в течение 3 рабочих дней со дня заседания апелляционной комиссии. Факт ознакомления обучающегося, подавшего апелляцию, с решением апелляционной комиссии удостоверяется подписью обучающегося.

При рассмотрении апелляции о нарушении процедуры проведения государственного аттестационного испытания апелляционная комиссия принимает одно из следующих решений:

об отклонении апелляции, если изложенные в ней сведения о нарушениях процедуры проведения государственного аттестационного испытания обучающегося не подтвердились и (или) не повлияли на результат государственного аттестационного испытания;

об удовлетворении апелляции, если изложенные в ней сведения о допущенных нарушениях процедуры проведения государственного аттестационного испытания обучающегося подтвердились и повлияли на результат государственного аттестационного испытания.

В случае удовлетворения апелляции результат проведения государственного аттестационного испытания подлежит аннулированию, в связи с чем протокол о рассмотрении апелляции не позднее следующего рабочего дня передается в государственную экзаменационную комиссию для реализации решения апелляционной комиссии. Обучающемуся предоставляется возможность пройти государственное аттестационное испытание в сроки, установленные кафедрами.

Повторное проведение государственного аттестационного испытания обучающегося, подавшего апелляцию, осуществляется в присутствии председателя или одного из членов апелляционной комиссии не позднее даты завершения обучения в университете в соответствии со стандартом.

Апелляция на повторное проведение государственного аттестационного испытания не принимается.

# **3. Примерные темы выпускной квалификационной работы**

1) Повышение эффективности закупочной деятельности торгового предприятия

2) Новые методы закупки товаров

3) Закупочная логистика в торговой сфере

4) Новые механизмы продвижения товаров

- 5) Использование бренд-технологий в торговле
- 6) Логистические посредники в торговой деятельности
- 7) Эффективность сбытовой деятельности фирмы
- 8) Развитие розничных торговых сетей
- 9) Направления совершенствования логистической деятельности компании
- 10) Совершенствование управление запасами торговой организации
- 11) Совершенствование ассортиментной политики организации
- 12) Разработка проектов в логистической деятельности организации
- 13) Оптимизация логистических процессов
- 14) Изменение ценовой политики организации
- 15) Совершенствование маркетинговой деятельност организации

# **4. Схема формирования итоговой оценки при выполнении и защите выпускной квалификационной работы**

# **Описание показателей, критериев и шкал оценивания сформированности компетенций по итогам защиты выпускной квалификационной работы**

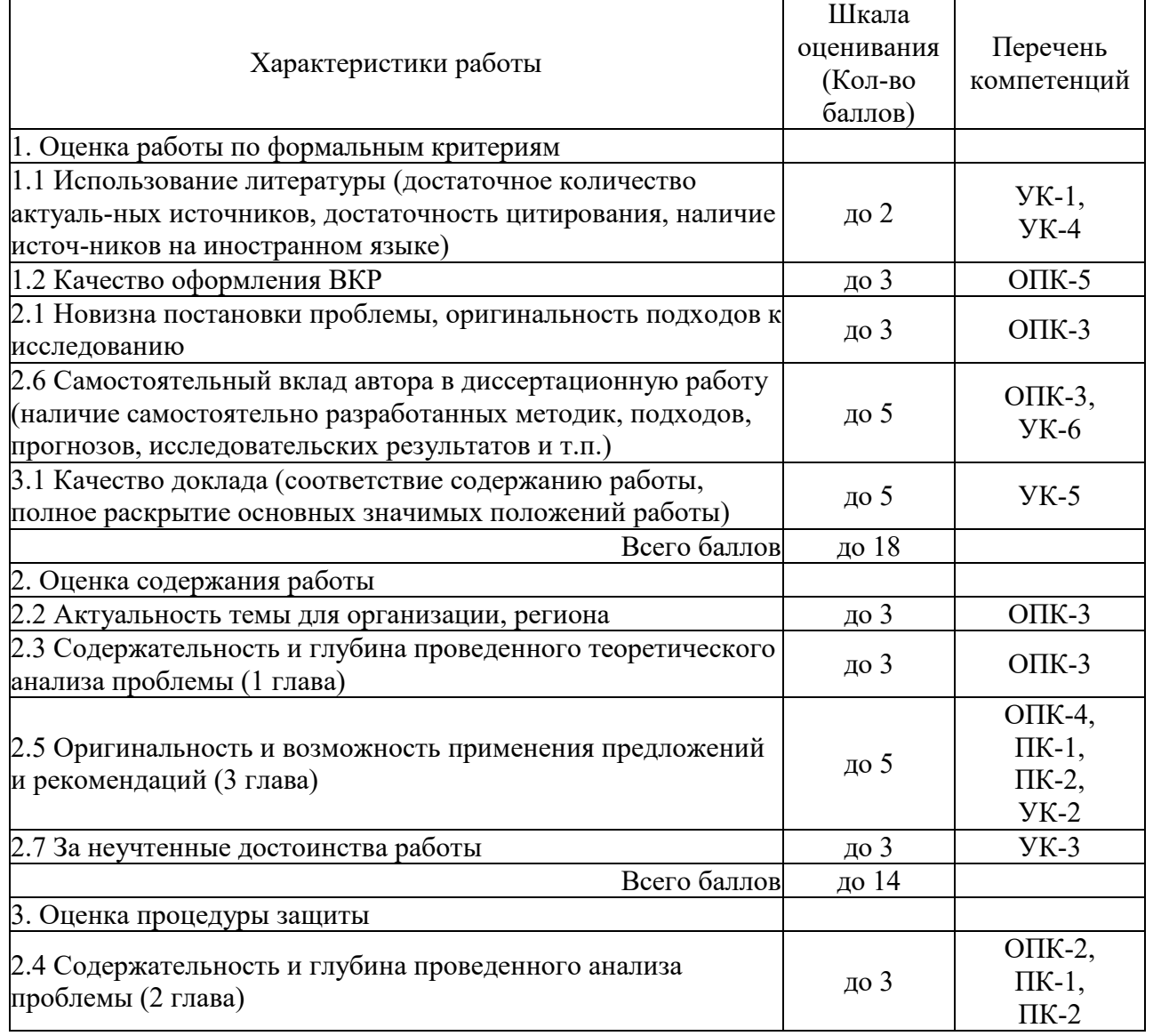

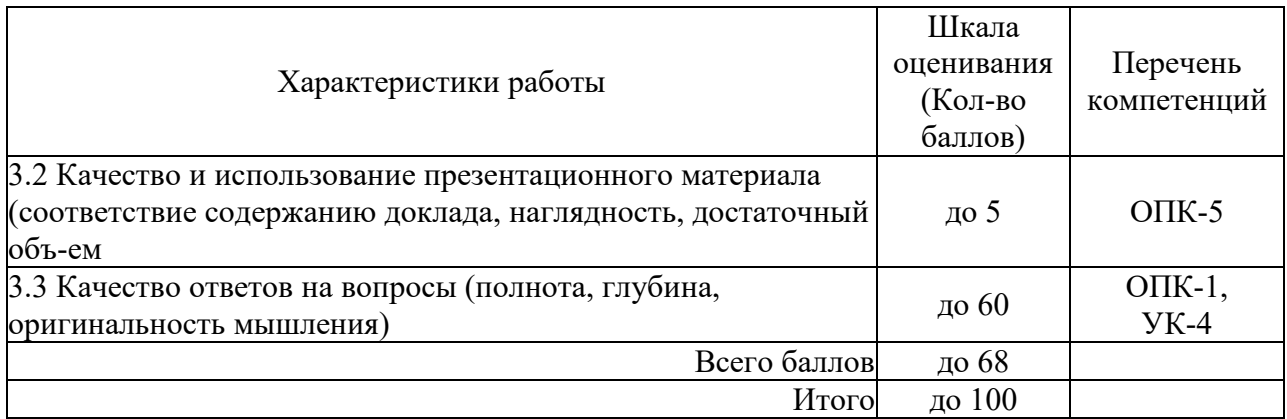

# **5. Литература**

# **Подготовка к процедуре защиты и защита выпускной квалификационной работы**

#### **а) основная литература:**

1. Савицкая Г. В. Анализ хозяйственной деятельности. учебник. 4-е изд., испр./ Г.В. Савицкая.- Минск: РИПО, 2016.-374 с.

2. Паклин Н. Б. Николай Борисович, Орешков В. И. Вячеслав Игоревич Бизнес-аналитика: от данных к знаниям. учеб. пособие. 2-е изд., испр./ Н. Паклин, В. Орешков.- СПб.: Питер, 2013.-701 с.

3. Бузукова Е. А. Екатерина Анатольевна, Сысоева С. Закупки и поставщики. Курс управления ассортиментом в рознице/ Екатерина Бузукова.- СПб.: Питер, 2011.-423 с.

4. Тихонова И. В. Информационные системы в профессиональной деятельности бухгалтера. учеб. пособие. Электронный ресурс/ И. В. Тихонова.- Иркутск: Изд-во БГУ, 2018.-77 с.

5. Косиненко Н.С., Фризен И.Г. Информационные технологии в профессиональной деятельности. учебное пособие. Электронный ресурс/ И.Г. Фризен.- Саратов: Профобразование, 2017.-303 c.

6. Клочко И.А. Информационные технологии в профессиональной деятельности. учебное пособие. Электронный ресурс/ И.А. Клочко.- Саратов: Профобразование, 2017.-237 c.

7. Портер М. Е., Porter M. E, Минервин И. Конкурентная стратегия: методика анализа отраслей и конкурентов. Competitive Strategy: Technigues for Analyzing Industries and Competitors. Competitive Strategy: Technigues for Analyzing Industries and Competitors. 3-е изд./ Майкл Е. Портер.- М.: Альпина Бизнес Букс, 2007.-453 с.

8. Портер М., Калинина Е. Конкурентное преимущество. как достичь высокого результата и обеспечить его устойчивость. Competitive Advantage. 3-е изд./ М. Портер.- М.: Альпина Бизнес Букс, 2008.-715 с.

9. Логистика бизнес - процессов коммерческой деятельности. [монография]/ Ф. А. Стадник [и др.].- Ростов н/Д: Изд-во Ростов. гос. строит. ун-та, 2002.-293 с.

10. Кристофер М., Christopher M., Лукинский В. С. Логистика и управление цепочками поставок. Как сократить затраты и улучшить обслуживание потребителей. Logistics and Supply Chain Management. Strategies For Reducing Cost and Improving Service. Logistics and Supply Chain Management. Strategies For Reducing Cost and Improving Service/ М. Кристофер.- СПб.: Питер, 2004.-316 с.

11. Волочиенко В. А., Серышев Р. В., Аникин Б. А. Логистика производства. Теория и практика. рек. УМО по образованию в обл. менеджмента. учебник для магистров/ В. А. Волочиенко, Р. В. Серышев.- М.: Юрайт, 2014.-454 с.

12. Григорьев М. Н. Михаил Николаевич, Долгов А. П. Александр Петрович, Уваров С. А. Сергей Алексеевич Логистика. Продвинутый курс. учеб. для магистров. допущено М-вом образования и науки РФ. 3-е изд., перераб. и доп./ М. Н. Григорьев, А. П. Долгов, С. А. Уваров.- М.: Юрайт, 2011.-734 с.

13. Маркетинговые исследования. Marketing research. пер. с англ.. Marketing Research. 7-е изд./ Д. Аакер, В. Кумар, Дж. Дэй.- СПб.: Питер, 2004.-840 с.

14. Умнова Е.Г. Моделирование бизнес-процессов с применением нотации BPMN. учебно-методическое пособие. Электронный ресурс/ Е.Г. Умнова.- Саратов: Вузовское образование, 2017.-48 c.

15. Бузукова Е. Организация системы мерчендайзинга в магазине/ Е. Бузукова// Мерчендайзер

16. Стратегическое управление логистикой. Strategic Logistics Management. 4-е англ. изд./ Дж. Р. Сток, Д. М. Ламберт.- М.: ИНФРА-М, 2005.-798 с.

17. Тренинг делового общения для менеджеров : Руководство по управлению кадрами. Training in Interpersonal Skills: TIPS for Managing People at Work. Training in Interpersonal Skills: TIPS for Managing People at Work. 4-е изд./ Стивен П. Роббинз, Филлип Л. Хансейкер.- М.: Вильямс, 2007.-455 с.

18. Блинов А. О., Угрюмова Н. В. Управление изменениями. учебник для вузов. рек. Мвом образования и науки РФ/ А. О. Блинов, Н. В. Угрюмова.- М.: Дашков и К, 2014.-303 с. 19. Шаймиева Э. Ш. Управление изменениями/ Э.Ш. Шаймиева.- Казань: Познание, 2014.- 136 с.

20. Ивасенко А. Г. Анатолий Григорьевич, Каркавин М. В. Михаил Викторович, Никонова Я. И. Яна Игоревна Управление проектами. учеб. пособие [для вузов]. рек. Новосиб. гос. техн. ун-том/ А. Г. Ивасенко, Я. И. Никонова, М. В. Каркавин.- Ростов н/Д: Феникс, 2009.- 330 с.

21. Буньковский Д. В. Управление проектами в предпринимательской деятельности. учеб. пособие/ Д. В. Буньковский.- Иркутск: Изд-во БГУЭП, 2015.-97 с.

22. Мамаева Л. Н. Управление рисками. учеб. пособие. 2-е изд./ Л. Н. Мамаева.- М.: Дашков и К, 2012.-255 с.

23. Панкратьева Е. А. Управление рисками. учебное пособие. БГУЭП/ Е. А. Панкратьева.- Иркутск: Изд-во БГУЭП, 2012.-64 с.

24. Балдин К. В., Голов Р. С., Передеряев И. И. Управление рисками в инновационноинвестиционной деятельности предприятия. 3-е изд./ К.В. Балдин.- Москва: Издательскоторговая корпорация «Дашков и К°», 2017.-418 с.

25. Коршунов В. В. Экономика организации (предприятия). учебник для бакалавров. допущено М-вом образования и науки РФ. 2-е изд., перераб. и доп./ В. В. Коршунов.- М.: Юрайт, 2013.-433 с.

26. Сергеев И. В. Иван Васильевич, Веретенникова И. И. Ираида Ивановна Экономика организации (предприятия). рек. М-вом образования РФ. учебное пособие для бакалавров. 5-е изд., испр. и доп./ И. В. Сергеев, И. И. Веретенникова.- М.: Юрайт, 2013.-671 с.

27. Алексунин В. А., Родигина В. В. Электронная коммерция и маркетинг в интернете. учеб. пособие. 3-е изд./ В. А. Алексунин, В. В. Родигина.- М.: Дашков и К, 2008.-214 с.

28. Бураков В.И., Колодин В.С. Современные логистические технологии в производственно-коммерческой деятельности.- Иркутск: Изд-во БГУЭП, 2005.- 162 с.

29. [Дэвид, Дотлих 11 врагов руководителя: Модели поведения, способные разрушить](https://www.iprbookshop.ru/82574.html)  [карьеру и бизнес / Дотлих Дэвид, Кейро Питер ; перевод В. Подобед. —](https://www.iprbookshop.ru/82574.html) Москва : Альпина Паблишер, 2018. — 188 c. — [ISBN 978-5-9614-6912-7. —](https://www.iprbookshop.ru/82574.html) Текст : электронный // [Электронно-библиотечная система IPR BOOKS : \[сайт\]. —](https://www.iprbookshop.ru/82574.html) URL: [https://www.iprbookshop.ru/82574.html \(дата обращения: 07.05.2021\).](https://www.iprbookshop.ru/82574.html)

30. [Инновационный менеджмент \[Электронный ресурс\] : учебное пособие / К.В. Балдин \[и](file:///C:/Users/ZaharovaAI/AppData/Local/Temp/TempDirKaf/www.iprbookshop.ru/60409.html)  др.]. — [Электрон. текстовые данные. —](file:///C:/Users/ZaharovaAI/AppData/Local/Temp/TempDirKaf/www.iprbookshop.ru/60409.html) М. : Дашков и К, 2017. — 383 c. — 978-5-394- 01454-3. — [Режим доступа: http://www.iprbookshop.ru/60409.html](file:///C:/Users/ZaharovaAI/AppData/Local/Temp/TempDirKaf/www.iprbookshop.ru/60409.html)

31. [Кларк, Тим Твоя бизнес-модель: Системный подход к построению карьеры / Тим](https://www.iprbookshop.ru/82637.html)  [Кларк, Александр Остервальдер, Ив Пинье. —](https://www.iprbookshop.ru/82637.html) 3-е изд. — Москва : Альпина Паблишер, 2018. — 260 c. — ISBN 978-5-9614-6553-2. — [Текст : электронный // Электронно](https://www.iprbookshop.ru/82637.html)[библиотечная система IPR BOOKS : \[сайт\]. —](https://www.iprbookshop.ru/82637.html) URL: https://www.iprbookshop.ru/82637.html 32. [Кожухар В.М. Инновационный менеджмент \[Электронный ресурс\] : учебное пособие /](file:///C:/Users/ZaharovaAI/AppData/Local/Temp/TempDirKaf/www.iprbookshop.ru/60407.html)  В.М. Кожухар. — [Электрон. текстовые данные. —](file:///C:/Users/ZaharovaAI/AppData/Local/Temp/TempDirKaf/www.iprbookshop.ru/60407.html) М. : Дашков и К, 2016. — 292 c. — 978- 5-394-01047-7. — [Режим доступа: http://www.iprbookshop.ru/60407.html](file:///C:/Users/ZaharovaAI/AppData/Local/Temp/TempDirKaf/www.iprbookshop.ru/60407.html)

33. [Левкин Г.Г. Логистика. Теория и практика \[Электронный ресурс\] :](http://www.iprbookshop.ru/70754.html) учебное пособие / Г.Г. Левкин. — 3-е изд. — [Электрон. текстовые данные. —](http://www.iprbookshop.ru/70754.html) Саратов: Вузовское [образование, 2018. —](http://www.iprbookshop.ru/70754.html) 218 c. — 978-5-4487-0096-5. — Режим доступа: <http://www.iprbookshop.ru/70754.html>

34. [Павловская, И. А. Планирование карьеры : курс лекций / И. А. Павловская. —](https://www.iprbookshop.ru/57834.html) [Владикавказ : Владикавказский институт управления, 2010. —](https://www.iprbookshop.ru/57834.html) 142 c. — ISBN 978-5- 98161-051-6. — [Текст : электронный // Электронно-библиотечная система IPR BOOKS :](https://www.iprbookshop.ru/57834.html)  [сайт]. — [URL: https://www.iprbookshop.ru/57834.html \(дата обращения: 07.05.2021\).](https://www.iprbookshop.ru/57834.html)

35. [Пустынникова Е.В. Интегрированная логистика \[Электронный ресурс\] : учебное](http://www.iprbookshop.ru/66788.html)  [пособие / Е.В. Пустынникова. —](http://www.iprbookshop.ru/66788.html) Электрон. текстовые данные. — СПб. : Интермедия, 2017. — 316 c. — [978-5-4383-0151-6. —](http://www.iprbookshop.ru/66788.html) Режим доступа: <http://www.iprbookshop.ru/66788.html>

36. [Развитие потенциала сотрудников: профессиональные компетенции, лидерство,](http://www.iprbookshop.ru/93038.html)  коммуникации / Д. [Болдогоев, Э. Борчанинова, А. Глотова \[и др.\] ; под редакцией М.](http://www.iprbookshop.ru/93038.html)  Савиной. — 5-е изд. — [Москва : Альпина Паблишер, 2020. —](http://www.iprbookshop.ru/93038.html) 288 c. — ISBN 978-5-9614- 4582-4. — [Текст : электронный // Электронно-библиотечная система IPR BOOKS : \[сайт\].](http://www.iprbookshop.ru/93038.html)  — [URL: http://www.iprbookshop.ru/93038.html](http://www.iprbookshop.ru/93038.html)

37. [РИСК-МЕНЕДЖМЕНТ Вяткин В.Н., Гамза В.А., Маевский Ф.В. Учебник / Москва,](http://elibrary.ru/item.asp?id=23697703)  [2015. Сер. 64 Авторский учебник \(1-е изд.\) М.:Издательство Юрайт, с. 353](http://elibrary.ru/item.asp?id=23697703)  [http://elibrary.ru/item.asp?id=23697703 \(19.10.2016\)](http://elibrary.ru/item.asp?id=23697703)

38. [Товароведение, экспертиза и стандартизация \[Электронный ресурс\] : учебник / А.А.](file:///C:/Users/ZaharovaAI/AppData/Local/Temp/TempDirKaf/www.iprbookshop.ru/52254.html)  Ляшко [и др.]. — [Электрон. текстовые данные. —](file:///C:/Users/ZaharovaAI/AppData/Local/Temp/TempDirKaf/www.iprbookshop.ru/52254.html) М. : Дашков и К, 2015. — 660 c. — 978- 55394-02005-6. — [Режим доступа: http://www.iprbookshop.ru/52254.html](file:///C:/Users/ZaharovaAI/AppData/Local/Temp/TempDirKaf/www.iprbookshop.ru/52254.html)

39. Хоффман, Рид Жизнь как стартап: Строй [карьеру по законам Кремниевой долины /](file:///C:/Users/ZaharovaAI/AppData/Local/Temp/TempDirKaf/www.iprbookshop.ru/82945.html)  Рид Хоффман, Бен Касноча. — [Москва : Альпина Паблишер, 2019. —](file:///C:/Users/ZaharovaAI/AppData/Local/Temp/TempDirKaf/www.iprbookshop.ru/82945.html) 240 c. — ISBN 978- 5-9614-2227-6. — [Текст : электронный // Электронно-библиотечная система IPR BOOKS :](file:///C:/Users/ZaharovaAI/AppData/Local/Temp/TempDirKaf/www.iprbookshop.ru/82945.html)  [сайт]. — [URL: https://www.iprbookshop.ru/82945.html](file:///C:/Users/ZaharovaAI/AppData/Local/Temp/TempDirKaf/www.iprbookshop.ru/82945.html)

#### **б) дополнительная литература:**

1. Канке А. А., Кошевая И. П. Анализ финансово-хозяйственной деятельности предприятия. допущено М-вом образования РФ. учеб. пособие для сред. проф. образования. Изд. 2-е, испр. и доп./ А. А. Канке, И. П. Кошевая.- М.: ИНФРА-М, 2011.-287 с.

2. Кузнецова И. А. Инна Анатольевна Вверх! Практический подход к карьерному росту/ Инна Кузнецова.- М.: Манн, Иванов и Фербер, 2011.-223 с.

3. Тиверовский В. И. Инновации в логистике за рубежом/ В. И. Тиверовский// Номер журнала, № 10, С. 33-38, 2011, ч.з 2-202

4. Тебекин А. В. Инновационный менеджмент. учеб. для бакалавров. рек. М-вом образования и науки РФ/ А. В. Тебекин.- М.: Юрайт, 2013.-475 с.

5. Беликова И. П. Инновационный менеджмент/ И.П. Беликова.- Ставрополь: Ставропольский государственный аграрный университет, 2014.-76 с.

6. Нельзина О. Г. Информационные системы для электронной коммерции. учеб. пособие/ О. Г. Нельзина.- Ростов н/Д: Феникс, 2008.-271 с.

7. Логистика: интегрированная цепь поставок. Logistical Management. The Integrated Supply Chain Process. Logistical Management. The Integrated Supply Chain Process. 2-е изд./ Д. Дж. Бауэрсокс, Д. Дж. Клосс.- М.: Олимп-Бизнес, 2005.-640 с.

8. Шевченко Д. А. Маркетинг - философия современного бизнеса/ Д. А. Шевченко// Номер журнала, Т. 13, N 63/64, вып. 2, С. 139-151, 2011, ч.з 2-202

9. Викулова Е. Ю., Гладких О. В. Маркетинг. учеб. пособие/ Е. Ю. Викулова, О. В. Гладких.- Иркутск: Изд-во БГУЭП, 2014.-169 с.

10. Минько Э. В., Карпова Н. В. Маркетинг/ Э.В. Минько.- Москва: Юнити-Дана, 2015.- 351 с.

11. Маркетинг в социальных медиа. Интернет-маркетинговые коммуникации. допущено УМО по образованию в обл. коммерции и маркетинга. учебное пособие для вузов/ В. П. Тихомиров [и др.].- СПб.: Питер, 2013.-288 с.

12. Памбухчиянц О. В. Организация коммерческой деятельности. рек. М-вом образования и науки РФ. учебник для среднего проф. образования. 7-е изд./ О. В. Памбухчиянц.- М.: Дашков и К, 2012.-446 с.

13. Черных И. Н., Хамидуллина З. Ч. Организация учета затрат по центрам ответственности. учеб. пособие [для вузов]. рек. УМО по образованию в области финансов учета и мировой экономики/ И. Н. Черных, З. Ч. Хамидуллина.- М.: КноРус, 2010.-160 с.

14. Кобелев Н. Б. Основы имитационного моделирования сложных экономических систем. учеб. пособие для вузов. рек. УМО по образованию/ Н. Б. Кобелев.- М.: Дело, 2003.-335 с.

15. Боронина Л.Н., Сенук З.В. Основы Управления Проектами. учебное пособие. Электронный ресурс/ Л.Н. Боронина.- Екатеринбур: Уральский федеральный университет, 2016.-136 c.

16. Кобелев О. Особенности развития маркетинга в среде Интернет/ О.Кобелев// Маркетинг

17. Практикум по логистике. учеб. пособие для вузов. рек. М-вом образования РФ. Изд. 2 е, перераб. и доп./ Аникин Б. А. [и др.].- М.: ИНФРА-М, 2012.-275 с.

18. Кузнецов А. А. Процессное управление проектами на предприятии/ Кузнецов Алексей Александрович// Номер журнала, N 4, С. 206-212, 2011, ч.з 2-202

19. Архангельский Г. А. Тайм-драйв. как успевать жить и работать. 5-е изд., доп./ Глеб Архангельский.- М.: Манн, Иванов и Фербер, 2007.-240 с.

20. Катунина И. В. Управление изменениями/ И.В. Катунина.- Омск: Омский государственный университет, 2012.-328 с.

21. Шермет М. А. Управление изменениями/ М.А. Шермет.- Москва: Издательский дом «Дело», 2015.-129 с.

22. Управление изменениями: модели, инструменты и технологии организационных изменений. Making Sense of Change Management. Making Sense of Change Management/ Э. Камерон, М. Грин.- М.: Добрая книга, 2006.-358 с.

23. Лукич Р.М Управление продажами. практическое руководство. Электронный ресурс/ Р.М Лукич.- Москва: Альпина Паблишер, 2017.-216 c.

24. Управление проектами. учебник для бакалавров. допущено УМО высшего образования/ А. И. Балашов [и др.].- М.: Юрайт, 2014.-383 с.

25. Мамаева Л. Н. Управление рисками. учеб. пособие/ Л. Н. Мамаева.- М.: Дашков и К, 2010.-255 с.

26. Коршунов В. В. Владимир Владимирович Экономика организации (предприятия). учеб. для бакалавров. допущено М-вом образования и науки РФ/ В. В. Коршунов.- М.: Юрайт, 2011.-392 с.

27. Сергеев И. В., Веретенникова И. И., Сергеев И. В. Экономика организаций (предприятий). учебник. Изд. 3-е, перераб и доп./ И. В. Сергеев, И. И. Веретенникова.- М.: Проспект, 2010.-553 с.

28. Экономический анализ. учебное пособие [для вузов]. рек. УМО по образованию в обл. финансов, учета и мировой экономики/ Н. В. Парушина [и др.].- М.: КноРус, 2013.-299 с.

29. Электронная коммерция. учеб. пособие для вузов/ О. А. Кобелев, Г. Я. Резго, В. И. Скиба.- М.: Социальные отношения, 2003.-428 с.

30. Сибирская Е. В., Старцева О. А. Электронная коммерция. учеб. пособие для вузов. допущено УМО по образованию в обл. произв. менеджмента/ Е. В. Сибирская, О. А. Старцева.- М.: ФОРУМ, 2008.-287 с.

31. Кобелев О. А. Электронная коммерция. 4-е изд. перераб. и доп./ О.А. Кобелев.- Москва: Дашков и Ко, 2012.-684 с.

32. Архипова З. В. Электронная коммерция и перспективы ее развития в Восточной Сибири/ З. В. Архипова// Монография (однотомник), Развитие финансов, кредита, страхования в регионе : юбилейный сб. науч. ст. (К 70-летию фин.-экон.ф-та), С. 33-38, Иркутск, 2000

33. Колодин В.С., Хохлачева В.М. "Экономика организации" - Методические рекомендации по выполнению курсовой работы по учебной дисциплине .- Изд-во БГУ, 2016.- 18 с.

34. Пархомов В.А. Электронная коммерция.- Иркутск: Изд-во БГУЭП, 2003.- 63 с.

35. [Антипов К.В. Основы рекламы \[Электронный ресурс\] : учебник / К.В. Антипов. —](file:///C:/Users/ZaharovaAI/AppData/Local/Temp/TempDirKaf/www.iprbookshop.ru/14075.html) [Электрон. текстовые данные. —](file:///C:/Users/ZaharovaAI/AppData/Local/Temp/TempDirKaf/www.iprbookshop.ru/14075.html) М. : Дашков и К, 2015. — 326 c. — 978-5-394-02394-1. — [Режим доступа: http://www.iprbookshop.ru/14075.html](file:///C:/Users/ZaharovaAI/AppData/Local/Temp/TempDirKaf/www.iprbookshop.ru/14075.html)

36. [Бороздюхин А.А. Технология электронной коммерции \[Электронный ресурс\] : учебное](http://www.iprbookshop.ru/76524.html)  пособие / А.А. Бороздюхин. — [Электрон. текстовые данные. —](http://www.iprbookshop.ru/76524.html) Саратов: Саратовский [государственный технический университет имени Ю.А. Гагарина, ЭБС АСВ, 2012. —](http://www.iprbookshop.ru/76524.html) 65 <u>c. — 978-5-7433-2519-1. — Режим доступа: http://www.iprbookshop.ru/76524</u>.html

37. [Вискова Д.Ю. Управление транспортно-складским хозяйством \[Электронный ресурс\] :](file:///C:/Users/ZaharovaAI/AppData/Local/Temp/TempDirKaf/www.iprbookshop.ru/61422.html)  [учебное пособие / Д.Ю. Вискова, Е.И. Куценко, Е.А. Лавренко. —](file:///C:/Users/ZaharovaAI/AppData/Local/Temp/TempDirKaf/www.iprbookshop.ru/61422.html) Электрон. текстовые данные. — [Оренбург: Оренбургский государственный университет, ЭБС АСВ, 2016. —](file:///C:/Users/ZaharovaAI/AppData/Local/Temp/TempDirKaf/www.iprbookshop.ru/61422.html) 265 c. — 978-5-7410-1445-5. — [Режим доступа: http://www.iprbookshop.ru/61422.html](file:///C:/Users/ZaharovaAI/AppData/Local/Temp/TempDirKaf/www.iprbookshop.ru/61422.html)

38. [Гаранин С.Н. Международная транспортная логистика \[Электронный ресурс\] :](file:///C:/Users/ZaharovaAI/AppData/Local/Temp/TempDirKaf/www.iprbookshop.ru/47938.html)  [учебное пособие. \(на английском языке\) / С.Н. Гаранин. —](file:///C:/Users/ZaharovaAI/AppData/Local/Temp/TempDirKaf/www.iprbookshop.ru/47938.html) Электрон. текстовые данные. — [М. : Московская государственная академия водного транспорта, 2015. —](file:///C:/Users/ZaharovaAI/AppData/Local/Temp/TempDirKaf/www.iprbookshop.ru/47938.html) 71 c. — 2227- 8397. — [Режим доступа: http://www.iprbookshop.ru/47938.html](file:///C:/Users/ZaharovaAI/AppData/Local/Temp/TempDirKaf/www.iprbookshop.ru/47938.html)

39. Годин А.М. Брендинг [Электронный ресурс] : учебное пособие / А.М. Годин. -[Электрон. текстовые данные. —](file:///C:/Users/ZaharovaAI/AppData/Local/Temp/TempDirKaf/www.iprbookshop.ru/60692.html) М. : Дашков и К, 2016. — 184 с. — 978-5-394-02629-4. -[Режим доступа: http://www.iprbookshop.ru/60692.html](file:///C:/Users/ZaharovaAI/AppData/Local/Temp/TempDirKaf/www.iprbookshop.ru/60692.html)

40. [Инновационный менеджмент \[Электронный ресурс\] : учебник для магистров,](http://www.iprbookshop.ru/20958.html)  [обучающихся по направлению подготовки «Менеджмент» / В.Я. Горфинкель \[и др.\]. —](http://www.iprbookshop.ru/20958.html) [Электрон. текстовые данные. —](http://www.iprbookshop.ru/20958.html) М. : ЮНИТИ-ДАНА, 2013. — 391 c. — 978-5-238-02359- 5. — [Режим доступа: http://www.iprbookshop.ru/20958.html](http://www.iprbookshop.ru/20958.html)

41. [Информационные технологии и управление предприятием \[Электронный ресурс\] /](http://www.iprbookshop.ru/63813.html)  В.В. Баронов [и др.]. — [Электрон. текстовые данные. —](http://www.iprbookshop.ru/63813.html) Саратов: Профобразование, 2017.

— 327 c. — 978-5-4488-0086-3. — [Режим доступа: http://www.iprbookshop.ru/63813.html](http://www.iprbookshop.ru/63813.html)

42. [Крайнюченко И.В. Теория и анализ систем \[Электронный ресурс\] / И.В. Крайнюченко,](file:///C:/Users/ZaharovaAI/AppData/Local/Temp/TempDirKaf/www.iprbookshop.ru/70283.html)  В.П. Попов. — Электрон. текстовые данные. — [Саратов: Ай Пи Эр Медиа, 2018. —](file:///C:/Users/ZaharovaAI/AppData/Local/Temp/TempDirKaf/www.iprbookshop.ru/70283.html) 250 c. — 978-5-4486-0211-5. — [Режим доступа: http://www.iprbookshop.ru/70283.html](file:///C:/Users/ZaharovaAI/AppData/Local/Temp/TempDirKaf/www.iprbookshop.ru/70283.html)

43. [Логистическое управление грузовыми перевозками и терминально-складской](http://www.iprbookshop.ru/26814.html)  [деятельностью \[Электронный ресурс\] : учебное пособие / Г.С. Абдикеримов \[и др.\]. —](http://www.iprbookshop.ru/26814.html) Электрон. текстовые данные. — [М. : Учебно-методический центр по образованию на](http://www.iprbookshop.ru/26814.html)  [железнодорожном транспорте, 2013. —](http://www.iprbookshop.ru/26814.html) 428 c. — 978-5-89035-671-0. — Режим доступа: <http://www.iprbookshop.ru/26814.html>

44. [Основы информационных технологий \[Электронный ресурс\] : учебное пособие / Г.И.](http://www.iprbookshop.ru/63942.html)  Киреева [и др.]. — Электрон. текстовые данные. — [Саратов: Профобразование, 2017. —](http://www.iprbookshop.ru/63942.html) 272 c. — 978-5-4488-0108-2. — [Режим доступа: http://www.iprbookshop.ru/63942.html](http://www.iprbookshop.ru/63942.html) 45. [Сабетова Т.В. Инновационный менеджмент \[Электронный ресурс\] : учебное пособие /](file:///C:/Users/ZaharovaAI/AppData/Local/Temp/TempDirKaf/www.iprbookshop.ru/72671.html)  [Т.В. Сабетова, Л.В. Брянцева, А.Г. Волкова. —](file:///C:/Users/ZaharovaAI/AppData/Local/Temp/TempDirKaf/www.iprbookshop.ru/72671.html) Электрон. текстовые данные. — Воронеж: [Воронежский Государственный Аграрный Университет им. Императора Петра Первого,](file:///C:/Users/ZaharovaAI/AppData/Local/Temp/TempDirKaf/www.iprbookshop.ru/72671.html)  2017. — 204 с. — 2227-8397. — [Режим доступа: http://www.iprbookshop.ru/72671.html](file:///C:/Users/ZaharovaAI/AppData/Local/Temp/TempDirKaf/www.iprbookshop.ru/72671.html) 46. [Савицкая Г.В. Анализ хозяйственной деятельности \[Электронный ресурс\] : учебник /](http://www.iprbookshop.ru/67610.html)  Г.В. Савицкая. — Электрон. текстовые данные. — [Минск: Республиканский институт](http://www.iprbookshop.ru/67610.html)  [профессионального образования \(РИПО\), 2016. —](http://www.iprbookshop.ru/67610.html) 376 c. — 978-985-503-569-6. — Режим [доступа: http://www.iprbookshop.ru/67610.html](http://www.iprbookshop.ru/67610.html)

47. Страхова С.А. [Теоретические основы товароведения и экспертизы \[Электронный](file:///C:/Users/ZaharovaAI/AppData/Local/Temp/TempDirKaf/www.iprbookshop.ru/60520.html)  [ресурс\] : тесты / С.А. Страхова. —](file:///C:/Users/ZaharovaAI/AppData/Local/Temp/TempDirKaf/www.iprbookshop.ru/60520.html) Электрон. текстовые данные. — М. : Дашков и К, 2016. — 163 c. — 978-5-394-01724-7. — [Режим доступа: http://www.iprbookshop.ru/60520.html](file:///C:/Users/ZaharovaAI/AppData/Local/Temp/TempDirKaf/www.iprbookshop.ru/60520.html)

# **6. Методические рекомендации по выполнению выпускной квалификационной работы**

Устанавливается следующая *структура диссертационной работы*:

̶ титульный лист (приложение 4);

̶ оглавление;

̶ введение;

̶ основная часть с разбивкой на главы и параграфы;

̶ заключение;

̶ список использованных источников;

̶ приложения.

Общий объем диссертационной работы без учета приложений должен составлять не менее 80 страниц печатного текста.

Рецензия от учреждения, отзыв руководителя, справка о внедрении (при ее наличии) не вшиваются в диссертационную работу, а прилагаются к ней. Все документы должны быть подписаны, рецензия и справка о внедрении также должны быть заверены печатью организации.

# **9.1. Титульный лист**

Титульный лист является первой страницей работы (не нумеруется) и заполняется строго в соответствии прилагаемому образцу (приложение 4). Все подписи на титульном листе должны быть в обязательном порядке до представления работы на защиту.

# **9.2. Оглавление**

Оглавление – это перечень глав и других составляющих частей магистерской диссертации, который приводится на второй странице. Оно включает в себя введение, наименование всех глав и параграфов, заключение, список использованных источников, обозначения приложений и их наименований с указанием страницы, с которых начинаются эти элементы ВКР.

При оформлении оглавления следует учитывать следующее:

̶ все названия глав и параграфов должны быть приведены в той же последовательности и в той же форме, что и в тексте работы;

̶ после каждого заголовка (введение, название главы, параграф, список использованных источников, приложения) указывается страница, с которой начинается изложение содержания этого текста в работе без слова «стр.».

Пример оформления оглавления приведен в приложении 6.

# **9.3. Введение**

Введение является важной составной частью ВКР. В нем представлено обоснование и значение исследуемой проблемы; в краткой форме должна быть представлена структура ВКР (с изложением в нескольких предложениях содержания каждой главы). Во введении раскрывается:

̶ актуальность темы диссертационной работы;

̶ степень научной разработанности исследуемой проблемы;

̶ объект и предмет;

̶ гипотезы;

̶ цель и задачи;

̶ методологическая основа и методика исследования (методическая и эмпирическая база работы);

̶ теоретическая значимость;

̶ апробация, практическая значимость и прикладная ценность полученных результатов.

*Актуальность темы* – это обоснование важности исследуемой проблемы. Оно включает в себя: аргументацию необходимости изучения данной темы с позиции теории и практики, раскрытие степени изученности проблемы и отражения ее в литературе. Основанием для обоснования актуальности выбранной темы диссертационной работы может быть раскрытие реальной потребности практиков в ее изучении и необходимость выработки практических рекомендаций, связанных с определенной категорией людей с учетом их индивидуальных особенностей.

*Степень разработанности выбранной темы*. При определении степени изученности проблемы необходимо указать наиболее видных исследователей, внесших самый значительный вклад в исследование проблемы, тех или иных ее сторон. Определение степени изученности предполагает также определение тех аспектов проблемы, которые исследованы еще недостаточно. Причем основным признаком недостаточной изученности проблемы, как правило, является момент дискуссионности, полемичности обсуждения различных сторон проблемы. При этом очень важно уметь сформулировать неизученные стороны или аспекты проблемы,

поскольку их самостоятельное изучение позволит сформулировать элементы научной новизны. Дается краткий обзор литературы по теме, который включает обзор нормативно-правовой базы и основных документов, научных работ и публикаций, практических рекомендаций и опыта по данной теме. Литературный обзор должен осуществляться в определенной логической последовательности. Сначала дается критический анализ того, что уже нашло отражение в специальной литературе. На основании анализа делается вывод о том, что уже решено предшествующими исследователями, что еще недостаточно раскрыто и потому нуждается в дальнейшей разработке, что не получило отражения в литературе.

*Объект диссертационной работы* представляет собой лицо или группу лиц, процесс или явление, порождающее проблемную ситуацию, которая будет исследоваться. Объект отвечает на вопрос: «На что направлено исследование?»

*Предмет диссертационной работы* – это та сторона, тот аспект, та точка зрения, с которой исследователь познает целостный объект, выделяя при этом главные, наиболее существенные (с точки зрения исследователя) признаки объекта. Отвечая на вопрос, что конкретно исследователем изучается и анализируется, предмет определяет то, что находится в границах объекта и обусловливает содержание предстоящего исследования. Поэтому один и тот же объект может быть предметом разных исследований. Предмет диссертационной работы чаще всего совпадает с ее темой, либо они очень близки по звучанию.

*Цель диссертационной работы* – это то, чего хочет достичь диссертант своей исследовательской деятельностью. Она характеризует основной замысел диссертационной работы в начале ее разработки.

*Основные задачи диссертационной работы*. На основе цели, которая выражена в названии диссертационной работы, определяются основные задачи. Задачи формулируются в виде перечисления: изучить…, описать…, уточнить и дополнить…, выявить…, разработать…, систематизировать… и т.д. Задачи должны определять содержание диссертационной работы. Количество задач может диктоваться главами и/или параграфами. Принято формулировать 4-5 задач.

*Гипотезы диссертационной работы*. Гипотеза – это научное предположение, выдвигаемое для объяснения каких-либо фактов, явлений и процессов, которые необходимо подтвердить либо опровергнуть.

Гипотеза должна формулироваться предельно четко и ясно, в ней не должно содержаться неясных понятий и терминов. Как правило, формулируют центральную гипотезу, ориентирующую всю работу, и вытекающие из ее содержания гипотезы-следствия, которые также должны проверяться в ходе исследования. Кроме того, по мере подготовки исследования могут возникать дополнительные гипотезы.

Выдвижение гипотез связано с определением задач исследования. Как правило, задачи исследования формулируются таким образом, чтобы обеспечить проверку выдвигаемых гипотез – как основных, так и дополнительных.

*Методологическая основа и методика исследования (методическая и эмпирическая база работы).* Выявление объекта и предмета исследования определяет выбор соответствующих способов познания. В системе и приемов и способов познания обычно выделяют следующие:

 1) логику в качестве всеобщего метода познания, включая формальную и диалектическую логику;

 2) общенаучные методы познания: системный, процессный и комплексный подходы, структурно-функциональный анализ и т.п.;

Этот раздел предполагает определение автором основных методов, которые использованы при проведении исследовательской работы, и базы, на которой изучались те или иные явления, проверялись наработки, методики, осуществлялась экспериментальная работа и пр. Автор должен показать ту практическую сферу, где проводилось исследование и тот инструментарий, посредством которого он обеспечил решение основных задач, достижение цели диссертационной работы. Здесь же дается характеристика источников получения информации – опросных групп, объектов наблюдения, архивных материалов и пр. В качестве основных методов, которые активно используются в процессе подготовки диссертационной работы, выступают: наблюдение, опросы, беседы, тесты, изучение документов, изучение литературы, экспериментальная работа и др. Помимо методологических основ во введении могут быть представлены теоретические, нормативные и эмпирические основы исследования.

*Теоретическая значимость.* Характеризуя диссертацию, необходимо указать, в чем состоит ее теоретическое значение, отметить положения диссертации, носящие теоретический характер. Теоретическая значимость выявляется путем определения важности теоретических выводов и положений автора, обладающих новизной. Формулируется как возможность дальнейшего использования результатов исследования в конкретных отраслях знания.

*Практическая значимость и прикладная ценность полученных результатов*. В этой части введения отмечается, что нового, по сравнению с известным в практике, удалось достичь автору в процессе его исследовательской деятельности. При раскрытии нового используются следующие формулировки: в диссертационной работе (в процессе исследования) уточнено…, дополнено…, выявлено влияние…, описано…, проанализировано… и т.д.

*Апробация и внедрение*. Указывается, какие публикации сделаны автором по результатам исследования, на каких конференциях автором докладывались результаты работы.

Также автор показывает, какое значение могут иметь те результаты, которые им получены в ходе исследования, и где они, возможно, получат применение или уже используются на практике. Наличие *справки о* 

*внедрении* (приложение 9) усиливает практическую значимость выполненного диссертантом исследования.

Во введении не должно содержаться рисунков, формул и таблиц.

Введение не должно быть излишне подробным, рекомендуемый объем введения составляет 2-4 страницы.

Работа над введением должна позволить руководителю оценить и отметить в отзыве уровень развития профессиональных компетенций выпускника.

# **9.4. Основная содержательная часть**

Основная часть может быть выполнена с разбивкой на несколько разделов (но не менее трех) – глав, которые включают, в свою очередь, параграфы.

Каждый параграф имеет: вводную часть – несколько предложений, вводящих в замысел параграфа; последовательное раскрытие содержания; вывод – обобщающую мысль изложенного; переход к следующему параграфу.

Первая глава обычно носит теоретический характер, вторая – прикладной, исследовательский и третья – рекомендательный.

При написании основной части диссертационной работы обратите внимание на следующие важные моменты:

> ̶ стиль изложения должен быть научным, носить характер доказательности, убедительности как следствие проведенного анализа;

> ̶ следуйте принципу соразмерности. Если предпринята попытка проанализировать несколько подходов в обсуждении проблемы или несколько концепций, теоретических моделей, то их изложение по объему должны быть соизмеримым, аналогичный принцип должен применяться и по отношению к объемам глав, разделов, параграфов;

> ̶ следуйте принципу соблюдения авторства. Необходимо четко разграничивать излагаемые концепции авторов и собственные мнения, возражения, оценки, выводы, т.е. это должно быть специально оговорено, используя следующие выражения: «по мнению автора», «мы считаем», «вряд ли можно согласиться» и т.д.;

> ̶ не создавайте свою терминологию и используйте научные термины к месту;

> ̶ стремитесь к простоте и доступности в изложении материала, в то же время избегайте разговорно-эмоционального или публицистического стилей изложения;

> ̶ не злоупотребляйте фактическим материалом, используйте полученные данные в качестве приложений в форме таблиц, графиков, диаграмм и т.д.

В первой главе излагаются теоретические положения по рассматриваемой теме. При этом следует уделить внимание новейшим теоретическим разработкам. Первая глава формируется на основе изучения имеющейся отечественной и зарубежной научной и специальной литературы по теме ВКР, а также законодательных нормативных материалов. В первой главе магистерской диссертации студент показывает умение самостоятельно излагать и систематизировать различные точки зрения и подходы к решению конкретного вопроса, а в случае необходимости умение высказать свое отношение к решению поставленной им проблемы теоретического плана.

В первом параграфе первой главы может содержаться описание объекта и предмета исследования, различных теоретических концепций, взглядов, а также степени проработанности проблемы в России (при необходимости и за рубежом).

Во втором параграфе первой главы, как правило, дается общая теоретическая характеристика объекта, выбранного для исследования. В частности, могут излагаться следующие вопросы:

> ̶ на основании анализа обзора источников литературы по выбранному направлению (в т.ч. нормативно-правовой базы, международных стандартов, энциклопедических изданий) приводятся различные определения выбранного объекта, дается их критическая оценка с выражением собственного мнения о полноте раскрытия сущности объекта в соответствующих определениях;

> ̶ приводятся различные классификации выбранного объекта, которые встречаются в литературе по выбранному направлению и используются на практике. Несмотря на то, что первая глава носит преимущественно теоретический характер, в ней указывается, какие конкретно объекты организации, на базе которой выполняется магистерская диссертация, относятся к соответствующим группам по каждому классификационному признаку;

> ̶ делается обзор литературы, позволяющей раскрыть тему дипломной работы или диссертации и использованной при ее подготовке;

> ̶ раскрываются проблемы теоретического плана, связанные с темой магистерской диссертации и предлагаются подходы к их решению. В частности, для магистерской диссертации, осуществляется уточнение определений объекта, критериев его идентификации, вводятся новые признаки для его классификации, раскрываются проблемы оценки объекта исследования. По каждой сформулированной проблеме студент должен высказать собственное мнение о возможностях ее решения.

Кроме того, в первой главе могут быть актуализированы проблемы,

решение которых предполагается в других разделах работы.

Подобная структура первой главы не является обязательной, она может быть изменена при условии изложения в тексте соответствующих вопросов (например, параграфы могут быть переставлены местами, введены дополнительные вопросы и т.п.).

Студент магистратуры должен высказать свое отношение к дискуссионным положениям по данному вопросу, по тексту обязательны ссылки на используемые источники. Теоретические и методические положения должны служить отправной точкой для анализа изучаемых явлений. Рекомендуемый объем первой главы магистерской диссертации – 25-30 страниц.

Во *второй главе*, имеющей аналитический характер, излагаются результаты исследования, которое было проведено студентом магистратуры на предприятии, в организации социальной сферы.

В начале этой главы приводят социально-экономическую характеристику объекта, по материалам которого выполнялась диссертационная работа (форма собственности организации; направление ее деятельности и выполняемые функции; основные структурные подразделения организации; штатный состав; контингент (клиентура), с которым работает организация, его краткая характеристика; основные перспективные направления работы организации и их описание (наличие перспективного плана, целевых программ, проектов развития) и т.п..

Затем проводится более глубокий анализ изучаемой проблемы. При этом студент магистратуры не ограничивается констатацией фактов, а выявляет тенденции развития изучаемого процесса, вскрывает недостатки исследуемой системы, формулирует выводы. Эта глава должна служить обоснованием последующих разработок. От полноты и качества ее выполнения зависят глубина и обоснованность предлагаемых мероприятий. Вторая глава может формироваться на основе анализа конкретного материала, статистических данных функционирования объекта исследования и его аналогов, рассмотренных как в российской практике, так и за рубежом, в динамике.

В первом параграфе второй главы магистерской диссертации рекомендуется представить технико-экономическую характеристику организации, на базе которой выполнена работа.

Во второй главе может содержаться:

̶ описание выявленных закономерностей и тенденций развития объекта и предмета исследования;

̶ сравнительный анализ существующих методик или моделей исследования объекта;

̶ оценка основных показателей функционирования и развития объекта и предмета исследования, вытекающая из проведенных исследований и анализа данных.

В ходе анализа должны широко использоваться различные модели и способы представления информации, в том числе аналитические таблицы, расчеты, формулы, схемы, диаграммы, графики и т.п.

Во второй главе магистерской диссертации рекомендуется описать и критически проанализировать действующую методику анализа выбранного объекта в организации, на базе которой выполнена работа, сопоставить с требованиями нормативно-правовых актов, мнением специалистов, изложенным в первой главе ВКР при обзоре литературы, выявить существующие проблемы в области выбранного объекта исследования.

Итогом второй главы должны быть выводы, вытекающие из проведенного анализа выбранного объекта исследования в конкретной организации, и рекомендации по совершенствованию соответствующей теме ВКР в организации или даже в рамках вида ее деятельности.

Объем этой главы – от 35 до 40 страниц.

*Третья глава* является проектной или рекомендательной. В ней студент магистратуры разрабатывает предложения по совершенствованию изучаемого процесса (повышению эффективности оказания социальных услуг, внедрению новых методик и технологий социальной работы, разработке социальных проектов и программ развития социальных служб и т.д.) Все предложения и рекомендации должны носить конкретный характер, быть доведены до стадии разработки, обеспечивающей их практическое применение.

В этой главе базой для разработки конкретных мероприятий служит проведенный анализ исследуемой проблемы во второй главе, а также имеющийся прогрессивный отечественный и зарубежный опыт, обобщенный в первой главе. В ней:

> ̶ анализируются результаты апробации предложенного автором алгоритма (или авторской методики) по решению рассматриваемой проблемы;

> ̶ формулируются конкретные практические рекомендации и предложения по совершенствованию исследуемого объекта, деятельности организации, в том числе по внесению обоснованных изменений в нормативные правовые акты;

> ̶ разрабатываются пути решения проблемной ситуации и определяется научный вклад автора в ее решение при написании магистерской диссертации.

Рекомендации, связанные с изучением зарубежного опыта, должны быть достаточно обоснованы и переработаны с учетом специфики развития региона и организаций.

Логически завершающим диссертационное исследование должно быть обоснование выдвигаемых предложений (оценка эффективности применения отдельных методик и технологий социальной работы, их влияние на конечные результаты деятельности социальной службы, прогноз возможного изменения состояния социального объекта, разработка социального проекта и т.п.)

Объем третьей главы – от 25 до 30 страниц.

Обязательным для диссертационной работы является логическая связь между главами и последовательное развитие основной идеи темы на протяжении всей работы.

# **9.5. Заключение**

В заключении логически последовательно излагаются теоретические и практические выводы и предложения, к которым пришел студент магистратуры в результате исследования. Они должны быть краткими и четкими, дающими полное представление о содержании, значимости, обоснованности и эффективности разработок. Пишутся они тезисно (желательно по пунктам) и должны отражать основные выводы по теории вопроса, по проведенному анализу и всем предлагаемым направлениям совершенствования проблемы с оценкой их эффективности по конкретному объекту исследования.

Заключение представляет результат научного творчества студента магистратуры, краткий итог диссертационной работы. Учитывая, что содержание диссертационной работы строится в определенной логической связи, то и заключение целесообразно выстраивать по этой же логике. С этой целью следует по каждому параграфу сделать краткое резюме и сформулировать в виде одного-трех абзацев. Каждый абзац имеет свое конкретное содержание, отражающее определенный результат исследовательской деятельности студента магистратуры. В этих абзацах должно найти отражение решение основных задач диссертационной работы, раскрытие содержания положений, выносимых на защиту. Здесь же отражаются наиболее важные практические рекомендации, получившие обоснование в диссертационной работе.

Результаты излагаются как в позитивном плане (что удалось выявить, раскрыть…), так и в негативном (чего не удалось достичь в силу недоступности определенных источников, недостаточности материалов и другими причинами).

К выводам и рекомендациям предъявляются следующие требования:

̶ они должны содержать основные обобщения и итоги теоретических и экспериментальных исследований;

̶ быть четкими, краткими, однозначными;

̶ не должны содержать интерпретаций и ссылок на литературу.

В заключении должны быть представлены:

̶ общие выводы по результатам работы;

̶ оценка полноты выполнения задания;

̶ предложения по практическому и научному применению результатов работы;

̶ возможности внедрения разработанных предложений;

̶ возможные направления дальнейшего научного исследования проблемы.

В целом представленные в заключении выводы и результаты должны последовательно отражать решение всех задач, поставленных автором во введении, что позволит оценить законченность и полноту проведенного исследования.

Объем заключения должен составлять 2-3 страницы. В заключении не должно содержаться рисунков, формул и таблиц.

### **9.6. Список использованных источников**

Список использованных источников должен содержать сведения об источниках, использованных при подготовке ВКР. Сведения об источниках приводятся в соответствии с требованиями ГОСТ 7.1-2003 «Библиографическая запись. Библиографическое описание».

Нумерация использованных источников должна быть сплошной.

Список литературы включает все источники, которыми студент пользовался при написании своей работы.

Последовательность размещения в списке использованных источников должна быть следующей:

1) законы Российской Федерации (в очередности от последнего года принятия к предыдущим);

2) указы Президента РФ (в той же последовательности);

3) нормативные акты Правительства РФ (в той же последовательности);

4) нормативно-правовые документы федеральных органов исполнительной власти, региональных органов законодательной и исполнительной власти и органов местного самоуправления;

5) статистические издания;

6) иные официальные материалы (меморандумы, резолюции, рекомендации международных организаций и конференций, официальные доклады, отчеты и т.п.);

7) монографии, учебники, учебные пособия, авторефераты диссертаций, научные статьи (в алфавитном порядке по фамилиям авторов и заглавию публикаций, в случае если их автор не указан);

8) источники на иностранных языках (в соответствии с латинским алфавитом);

9) интернет-источники.

Официальные документы описываются под заглавием. В подзаголовочных данных приводятся слова: «закон, указ, постановление и т. п.» и название учреждения или организации (если они не входят в состав заглавия), а также отмечаются дата принятия постановления (закона, указа и т. д.), год, номер постановления.

# **9.7. Приложения**

В диссертационной работе могут иметь место материалы прикладного характера, которые были использованы автором в процессе разработки темы, а именно:

различные положения, инструкции, копии документов;

 схемы, графики, диаграммы, таблицы, которые нецелесообразно размещать в тексте, т.к. они носят прикладной или иллюстративный характер;

 бланки опросов, тестов и систематизированный материал по ним.

В тексте диссертационной работы делается ссылка на каждое приложение.

#### **9.9. Автореферат**

По результатам диссертационного исследования магистра оформляется автореферат, представляемый на кафедру в печатном (вместе с ВКР для защиты) и электронном виде (для дальнейшего формирования электронной библиотеки авторефератов в научной библиотеке университета).

Автореферат магистерской диссертации представляет собой краткое изложение итогов работы, ее актуальности, научных результатов и содержания в виде обзора подготовленной и представляемой к публичной защите диссертации и результатов, полученных в процессе работы над ней.

Автореферат предназначен:

̶ для публичного обсуждения полученных автором и защищаемых им при государственной итоговой аттестации научных положений на основании обоснования актуальности работы, новизны и оригинальности полученных результатов;

̶ информирования организаций, предприятий, научной общественности и всех заинтересованных лиц о результатах полученных автором в процессе работы над диссертацией.

Структура автореферата включает следующие элементы и разделы:

̶ титульный лист, являющийся обложкой автореферата;

̶ актуальность темы исследования;

̶ объект исследования;

̶ предмет исследования;

̶ цели и задачи работы;

̶ гипотезы;

̶ теоретические и методологические основы диссертации;

̶ описание методики диссертационного исследования;

̶ практическую значимость, возможности внедрения и область применения;

27

̶ полученные результаты и степень личного вклада автора в их разработку;

̶ основные результаты исследования, выносимые на защиту;

̶ данные об объеме работы, количестве разделов, иллюстраций, таблиц, приложений, использованных источников, графического материала, выносимого на защиту (например: Диссертационная работа состоит из трех глав, изложена на 110 листах, использовалось 10 таблиц, 4 схемы, 8 приложений. В данной работе использовалось 70 источников литературы).

Автореферат должен в кратком виде, в объеме до 4-х печатных страниц (с учетом титульного листа), отражать все структурные элементы ВКР. Автореферат и текст ВКР передается в электронном формате на кафедру.

Пример титульного листа автореферата магистерской диссертации представлен в приложении 5.

# **7. Требования к оформлению выпускной квалификационной работы**

### **Оформление текста работы**

Виды учебных работ представляют собой текстовые документы, которые могут содержать текст, таблицы, формулы, иллюстрации (рисунки, схемы, графики, диаграммы) или их сочетания.

Текст работы выполняется на одной стороне листа белой бумаги формата А4 компьютерным способом – используется текстовый редактор Word, текст оформляется шрифтом Times New Roman, размер – 14 пт, начертание нормальное, межстрочный интервал – полуторный. Форматирование – по ширине. Установка функции «переноса» обязательна.

Параметры страницы: верхнее поле – 15 мм, нижнее поле – 20 мм, левое поле – 30 мм, правое поле – 10 мм.

Параметры абзаца: первая строка (красная) – отступ 1,25 см. Для основного текста левая граница абзаца – 0, правая граница – 0. Абзацный отступ должен быть одинаковым по всему тексту работы.

Текст основной части делят на разделы, подразделы и пункты.

Заголовки разделов: шрифт Тimes New Roman, размер – 16 пт, регистр: ВСЕ ПРОПИСНЫЕ, начертание – полужирное, межстрочный интервал – одинарный, интервал перед – 12 пт, интервал после – 6 пт, абзацный отступ – 0, форматирование – по центру. Заголовки подразделов: шрифт Тimes New Roman, размер – 14 пт, регистр: Как в предложениях, начертание – полужирное, межстрочный интервал – одинарный, интервал перед – 6 пт, интервал после – 6 пт, абзацный отступ – 0, форматирование – по центру. *Переносы слов в заголовках не допускаются.* Рекомендуется пользоваться комбинацией клавиш Shift + Caps Lock+Enter, которая осуществляет «мягкий перенос». *Точку в конце заголовка не ставят.* Если заголовок состоит из двух предложений, их разделяют точкой. Подчеркивать заголовки не следует. При переносе части заголовка на другую строку следует учитывать логику предложения.

Каждый раздел (*но не подраздел*), а также оглавление, введение, заключение, список использованных источников и приложения следует начинать с новой страницы.

Страницы работы следует нумеровать арабскими цифрами, соблюдая сквозную нумерацию по всему тексту работы. **Номер страницы проставляют по центру внизу страницы.**

Титульный лист и оглавление включают в общую нумерацию страниц работы. Номер страницы на них не проставляют.

Иллюстрации и таблицы, расположенные на отдельных листах, включают в общую нумерацию страниц работы. Иллюстрации и таблицы на листе формата А3 учитывают как одну страницу.

В работе следует использовать стандартное сокращение русских слов или словосочетаний. Допускаются следующие сокращения: с. – страница; г. – год; гг. – годы; мин. – минимальный; макс. – максимальный; абс. – абсолютный; отн. – относительный, которые применяют с цифровыми значениями, а также общепринятые сокращения: т. е. – то есть; т. д. – так далее; т. п. – тому подобное; и др. – и другие; пр. – прочее; см. – смотри; номин. – номинальный; наим. – наименьший; наиб. – наибольший; св. – свыше (при цифрах), р. – рубли. Необходимо избегать разнобоя в сокращениях в тексте и в таблицах.

Фамилии, названия учреждений, организаций, фирм, название изделий и другие собственные имена в тексте работы приводят на языке оригинала.

Точка, запятая, а также двоеточие, точка с запятой, восклицательный и вопросительный знаки, градуса, минуты, секунды не отбиваются в тексте от предшествующего слова или цифры. Знаки номера (№), параграфа (§) и слово «страница» (с.) отбиваются от идущей за ними цифры неразрывным пробелом. Знак процента отбивается неразрывным пробелом от цифры, стоящей перед ним.

В соответствии с правилами русского языка должны ставиться дефисы (-), тире (—) и соединительные тире (–). Дефис никогда не отбивается пробелами: все-таки, финансово-экономический, компакт-диск. Тире, напротив, должно отбиваться пробелами с обеих сторон: «Счастье — это когда тебя понимают». Перед тире нужно ставить неразрывный пробел, т. к. в середине предложения тире не должно переходить на следующую строку и начинать ее. Соединительное тире, или знак «минус», ставится для обозначения периода «от … до» между цифрами без отбивки: 1990–1996 гг., 8–10 км/ч.: между словами – с отбивкой: пять – шесть минут.

Всегда отбиваются неразрывным пробелом (Ctrl+Shift+пробел) инициалы от фамилии и инициалы друг от друга.

Кавычки и скобки набираются вплотную к слову, без пробелов. При наборе необходимо использовать типографские кавычки – «елочки». Скобки

ставятся точно так же, как и кавычки. Если скобка завершает предложение, точка ставится после нее. Многозначные числа должны быть разбиты на разряды: 9 876 543. Пробелы здесь только неразрывные, простые и десятичные дроби не отбивают от целой части: 0,5; 13/4, как и обозначение степени (м²). Число от размерности, напротив, отбивается неразрывным пробелом: 3 кг, 200 кВт, а также 1927 г., XIX–XX вв.

Числовые значения величин в тексте следует указывать со степенью точности, которая необходима для обеспечения требуемых свойств показателя, при этом в ряду значений осуществляется выравнивание числа знаков после запятой. Например: 1,50; 1,75; 2,00.

Римские цифры следует применять только для обозначения сорта (категории, класса и др.) изделия, кварталов года, полугодия. В остальных случаях применяют арабские цифры.

Буква «ё» при наборе не употребляется.

Принятые в работе малораспространенные сокращения, условные обозначения, символы, единицы и специфические термины должны быть представлены в виде отдельного списка. Если они повторяются в работе менее трех раз, отдельный список не составляют, а расшифровку дают непосредственно в тексте работы при первом упоминании.

*Пример. Вся номенклатура готовой продукции (ГП) указывается в порядке убывания суммарной стоимости всех позиций номенклатуры. При этом цену единицы ГП умножают на количество их на складе*.

# **Деление текста работы**

Текст основной части работы делят на разделы, подразделы и пункты. Разделы должны иметь порядковую нумерацию в пределах всего текста и обозначаться *арабскими цифрами. Пример* 1, 2, 3.

«ВВЕДЕНИЕ», «ЗАКЛЮЧЕНИЕ», «ПЕРЕЧЕНЬ УСЛОВНЫХ ОБОЗНАЧЕНИЙ, СОКРАЩЕНИЙ, СИМВОЛОВ И ТЕРМИНОВ» (при наличии) и «СПИСОК ИСПОЛЬЗОВАННЫХ ИСТОЧНИКОВ» *не нумеруются*.

Подразделы нумеруют арабскими цифрами в пределах каждого раздела. Номер подраздела состоит из номера раздела и подраздела, разделенных точкой. *Пример:* 2.3. (третий подраздел второго раздела).

Пункты нумеруют арабскими цифрами в пределах каждого подраздела. Номер пункта состоит из номеров раздела и подраздела, разделенных точкой. *Пример:* 1.2. (второй подраздел первого раздела).

Каждый пункт, подпункт и перечисления записывают с абзацного отступа.

Структурные элементы, разделы, подразделы должны иметь заголовки. Заголовки должны четко и кратко отражать содержание разделов, подразделов.

# **Перечисления в тексте работы**

В тексте работы часто используются перечисления (нумерованные или маркированные списки). Все такие списки должны быть оформлены в едином стиле на протяжении всего текста работы. Например:

- 1. Текст.
- 2. Текст
- 3. Текст

или

- $\bullet$  текст:
- $\bullet$  текст:
- $\bullet$  текст.

#### **Таблицы и иллюстрации**

Цифровой материал оформляют, как правило, в таблицах. Таблицу размещают после первого упоминания о ней в тексте таким образом, чтобы ее можно было читать без поворота или с поворотом по часовой стрелке.

Таблицы применяют для лучшей наглядности и удобства сравнения показателей. Таблицу следует располагать в документе непосредственно после текста, в котором она упоминается впервые, или на следующей странице. Заголовок таблицы должен отражать ее содержание, быть точным, кратким. Его следует помещать над таблицей. Точка в конце заголовка таблицы не ставится.

В правом верхнем углу над заголовком таблицы помещают надпись «Таблица» с указанием номера (без значка №). Таблицы следует нумеровать арабскими цифрами сквозной нумерацией в пределах раздела (но не подраздела!). В этом случае номер таблицы состоит из номера раздела и порядкового номера таблицы, разделенных точкой.

Таблица 1.1

Заголовок таблицы

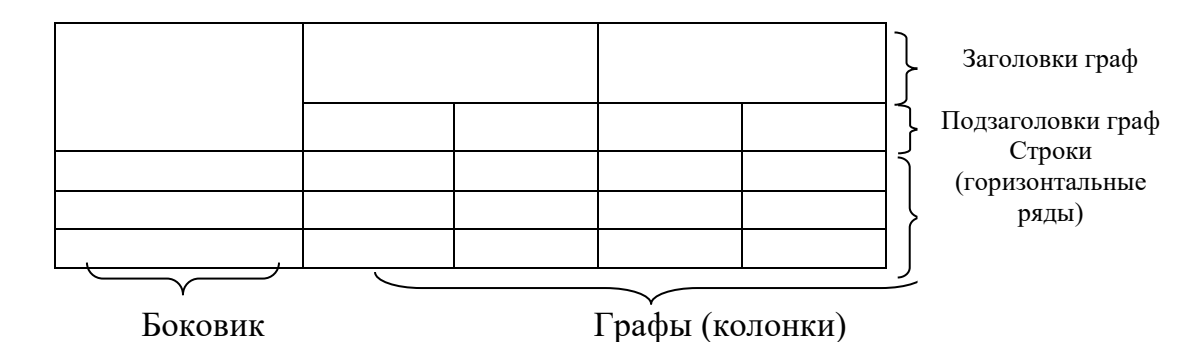

#### *Рис. 1.* Структура и вид таблицы

При переносе части таблицы на другую страницу слово «Таблица» и ее номер и заголовок указывают один раз над первой частью таблицы; над другими частями ставят слова «Продолжение табл.» и ее номер или «Окончание табл.» и ее номер.

*Пример Продолжение табл. 2.3 Окончание табл. 3.5*

На все таблицы документа должны быть приведены ссылки в тексте, при ссылке следует писать слово «табл.» с указанием ее номера.

# *Пример*

*Информация о структуре персонала приведена в табл. 2.5.*

В таблице используется шрифт основного текста, размер шрифта может быть на два-три пункта меньше, чем у основного текста. Высота строк таблицы должна быть не менее 8 мм.

Заголовки граф и строк таблицы следует писать с прописной буквы, подзаголовки граф – со строчной буквы, если они составляют одно предложение заголовка, или с прописной буквы, если они имеют самостоятельное значение. В конце заголовков и подзаголовков таблиц точки не ставят.

Таблица не должна выходить за границы основного текста. Если строки или графы таблицы выходят за формат страницы, ее делят на части, которые переносят на другие листы или помещают на одном листе рядом или одну над другой.

Если в конце страницы таблица прерывается и ее продолжение будет на следующей странице, в первой части таблицы нижнюю горизонтальную линию, ограничивающую таблицу, не проводят. *При продолжении таблицы на следующих страницах головка (шапка) таблицы каждый раз полностью повторяется.*

Графу «Номер по порядку» или «№ п/п» в таблицу *не* включают. При необходимости нумерации показателей, параметров или других данных порядковые номера указывают перед их наименованиями.

Если все цифровые данные, размещенные в таблице, выражены в одной и той же единице измерения, ее обозначение помещают над таблицей. Если параметры таблицы выражены в различных единицах, то их указывают в заголовках каждой графы или сразу после каждого показателя. Когда в таблице помещены графы с параметрами, выраженными преимущественно в одной единице измерения, то ее указывают над таблицей, а сведения о других единицах дают в заголовках соответствующих граф.

Оставлять ячейку таблицы пустой не допускается. Если у составителя таблицы отсутствуют сведения, ставят многоточие или пишут «Нет свед.». Если явление не наблюдается, в ячейке таблицы ставят тире.

Если таблица заимствована из литературного источника, а не составлена самостоятельно, необходимо сделать ссылку на этот источник. Ссылка делается или в квадратных скобках после заголовка таблицы [номер источника, номер страницы], или после таблицы. Во втором случае под таблицей пишется: Источник: и дается библиографическая ссылка с указанием номера страницы. В таком случае обычно используется размер шрифта 10 пт.

# *Пример*

Источник: Песоцкая Е. В. Маркетинг услуг. СПб. : Питер, 2000. С. 36.

Все иллюстрации (схемы, графики, диаграммы, эскизы и др.) именуются рисунками. Рисунки размещаются после ссылки на них в тексте

работы. Размещать их следует так, чтобы можно было рассматривать без поворота или с поворотом по часовой стрелке.

Иллюстрации могут иметь поясняющие данные (подрисуночный текст), который помещается под рисунком.

*Рисунки*, за исключением помещенных в приложениях, *нумеруют* последовательно *арабскими цифрами в пределах раздела (но не подраздела)*. Таким образом, номер рисунка должен состоять *только из двух цифр:* номер раздела и порядковый номер рисунка.

# *Пример*

Рис. 2.3 (третий рисунок второго раздела).

Если текст работы содержит один рисунок, он обозначается «Рис.» без нумерации. При ссылках на иллюстрации следует писать «… в соответствии с рис. 2.3».

На все иллюстрации обязательно должны быть ссылки в тексте. Ссылки или входят в текст как его составная часть, или помещаются в скобки.

# *Пример*

Важнейшим элементом комплекса маркетинга, представленного на рис. 8, является система «товар и товарная политика» (рис. 9).

Если иллюстрация располагалась выше, а надо вновь обратиться к рисунку, то ссылка в тексте должна выглядеть следующим образом: (см. рис. 19).

Необходимо следить за тем, чтобы подпись под иллюстрацией не дублировалась полностью в тексте.

# **Формулы**

Формулы выделяются из текста в отдельные строки. Выше и ниже формулы должно быть оставлено не менее одной свободной строки. В работах формулы выполняются в соответствующем редакторе формул, чаще всего в редакторе Microsoft Equation.

Пояснение значений символов и числовых коэффициентов в формулах следует приводить непосредственно под формулой в той же последовательности, в какой они были даны в формуле, *начиная с искомой величины*. *После формулы без абзацного отступа ставится запятая, со следующей строки пишется слово «где» с маленькой буквы, а затем без всяких знаков препинания начинается пояснение входящих в формулу символов и числовых коэффициентов.* Значение каждого символа и числового коэффициента следует давать с новой строки, отделяя их друг от друга точкой с запятой. После пояснения последнего символа ставится точка.

*Формулы*, за исключением помещенных в приложении, *должны нумероваться арабскими цифрами в пределах раздела (но не подраздела).* Номер формулы состоит *только из двух цифр:* номера раздела и порядкового номера формулы в разделе, разделенных точкой.

# *Примеры*

*(3.2) – вторая формула третьего раздела;*

Номер указывают с правой стороны листа на уровне формулы в круглых скобках.

#### *Пример*

Оптимальный размер заказа определяется по формуле Вильсона:

$$
Q = \sqrt{\frac{2AS}{I}},
$$
\n(2.3)

где *Q* – оптимальный размер заказа, шт.;

*A* – стоимость подачи одного заказа, р.;

*S* – потребность в товарно-материальных ценностях за определенный период, шт.;

*I* – затраты на содержание единицы запаса, р./шт.

*Расчет* по приведенной формуле следует начинать *со следующей* за ней *строки*. Если необходимо пояснить отдельные данные, приведенные в работе, то эти данные следует обозначать надстрочными знаками сноски.

#### **Оформление ссылок**

В работе обязательно указывается библиографическая ссылка на источник, откуда заимствуется прямая цитата, материал, цифровые данные или отдельные результаты. Отсутствие в работе ссылок на использованные источники считается грубой ошибкой, поскольку показывает незнание работ по выбранной тематике. Библиографическая ссылка обеспечивает фактическую достоверность сведений о цитируемом документе, представляет необходимую информацию о нем, дает возможность разыскать документ, а также получить представление о его содержании, объеме, языке текста и т. д.

Ссылки могут быть:

- внутритекстовые;
- подстрочные;

а также:

- первичные;
- повторные.

*Внутритекстовые ссылки.* Внутритекстовые библиографические ссылки применяют в том случае, если значительная часть ссылки вошла в основной текст работы и изъять ее из текста и перенести под строку невозможно, не заменив этот текст другим.

Внутритекстовые ссылки оформляются в тексте работы в квадратных скобках. Во внутритекстовой ссылке на произведение, включенное в список использованной литературы, после упоминания о нем или после цитаты в квадратных скобках проставляют номер, под которым оно значится в библиографическом списке, и в необходимых случаях (при прямом цитировании) страницы.

#### *Пример*

Е. Ш. Гонтмахер [5] и В. В. Радаев [13] считают… или

В своей книге Е. И. Холостова [21, с. 29] писала: «…».

Если ссылаются на несколько работ одного автора или на работы нескольких авторов, то в скобках указываются номера этих работ.

### *Пример*

Ряд авторов [8, 11, 24] считают…

*Подстрочные ссылки.* Подстрочные ссылки располагают под текстом каждой страницы.

В работах применяется обычно постраничная нумерация подстрочных ссылок. Номера ссылок (сноски) обозначаются арабскими цифрами без скобок и без точки.

В подстрочных ссылках, как правило, применяется краткое библиографическое описание.

#### *Пример ссылки на статью:*

<sup>1</sup>Шарин В. Подходы к решению проблемы бедности // Человек и труд. 2003. № 12. С. 15-17.

#### *Пример ссылки на книгу:*

По мнению Нечкиной, «…монографии – основа больших обобщений, важных научных концепций»<sup>1</sup>.

<sup>1</sup>Нечкина М. В. Монография: ее место в науке и издательских планах. М., 1965. С. 77.

*Повторные ссылки.* Одним из наиболее эффективных способов рационального сокращения объема подстрочных ссылок является упрощение повторных ссылок путем усечения и замены отдельных сведений.

Замену ссылки или части ссылки словами «Там же» применяют в тех случаях, когда на одной странице текста повторная ссылка следует за первичной ссылкой на один и тот же документ.

#### *Пример*

 $1$ Луков В. А. Социальное проектирование. М., 2003. С. 193.

 $2$ Там же. С. 115.

Если ссылки даются на разные статьи, опубликованные в одном издании, то вторую область описания, т.е. название издания, тоже заменяют словами «Там же».

#### *Пример*

<sup>1</sup>Зайончковская Ж. А. О трудовой миграции // Социальная сфера: проблемы и суждения. М., 2002. С. 139.

<sup>2</sup>Рывкина И. В. Теневые процессы в обществе // Там же. С. 243.

*В тексте может быть использован только один подход к оформлению ссылок: или внутритекстовый, или подстрочный. Использование двух способов оформления ссылок одновременно не допускается.* 

#### **Библиографическое описание использованных источников**

Существуют четыре варианта оформления использованных источников в списки: систематическое, алфавитное, хронологическое, в порядке первого упоминания. Автору работы рекомендуется принять за основу алфавитный способ группировки, при котором в начале списка необходимо выделить официально-документальные издания в хронологии их выхода в свет

(Конституция, законы, указы, постановления и распоряжения органов государственной власти), а затем привести список монографий, книг, учебных пособий, журнальных и газетных статей, источников из Интернета по алфавиту фамилий авторов или заглавий, если автор не указан.

Пример оформления списка использованных источников приведен в прил. 2.

# **Оформление приложений**

Материал, дополняющий содержание работы, допускается помещать в приложениях. Приложениями могут быть, например, иллюстративный материал, таблицы большого формата, расчеты, первичные документы учреждений, описания алгоритмов и программ задач.

После слова «Приложение» следует арабская цифра, обозначающая его последовательность.

# *Пример*

Приложение 1, Приложение 2 и т.д.

В тексте работы на все приложения должны быть даны ссылки.

# *Пример*

Прил. 8. Приложения располагают в порядке ссылок на них в тексте работы.

Каждое приложение следует начинать с новой страницы с указанием в верхнем правом углу страницы слова «Приложение» и его номера.

Приложение должно иметь заголовок, который записывают по центру с заглавной буквы отдельной строкой.

Приложения должны иметь общую с остальной частью работы сквозную нумерацию страниц.

Все приложения (при их наличии) должны быть перечислены в оглавлении работы с указанием их номеров и заголовков.

# *Пример*

ПРИЛОЖЕНИЕ 1.Опросный лист

# **Пример оглавления**

# ОГЛАВЛЕНИЕ

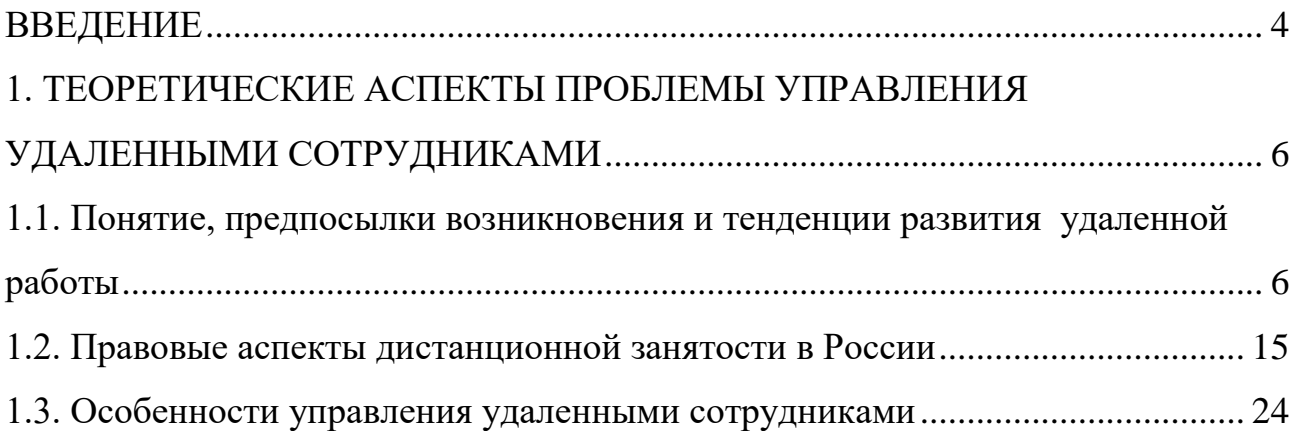

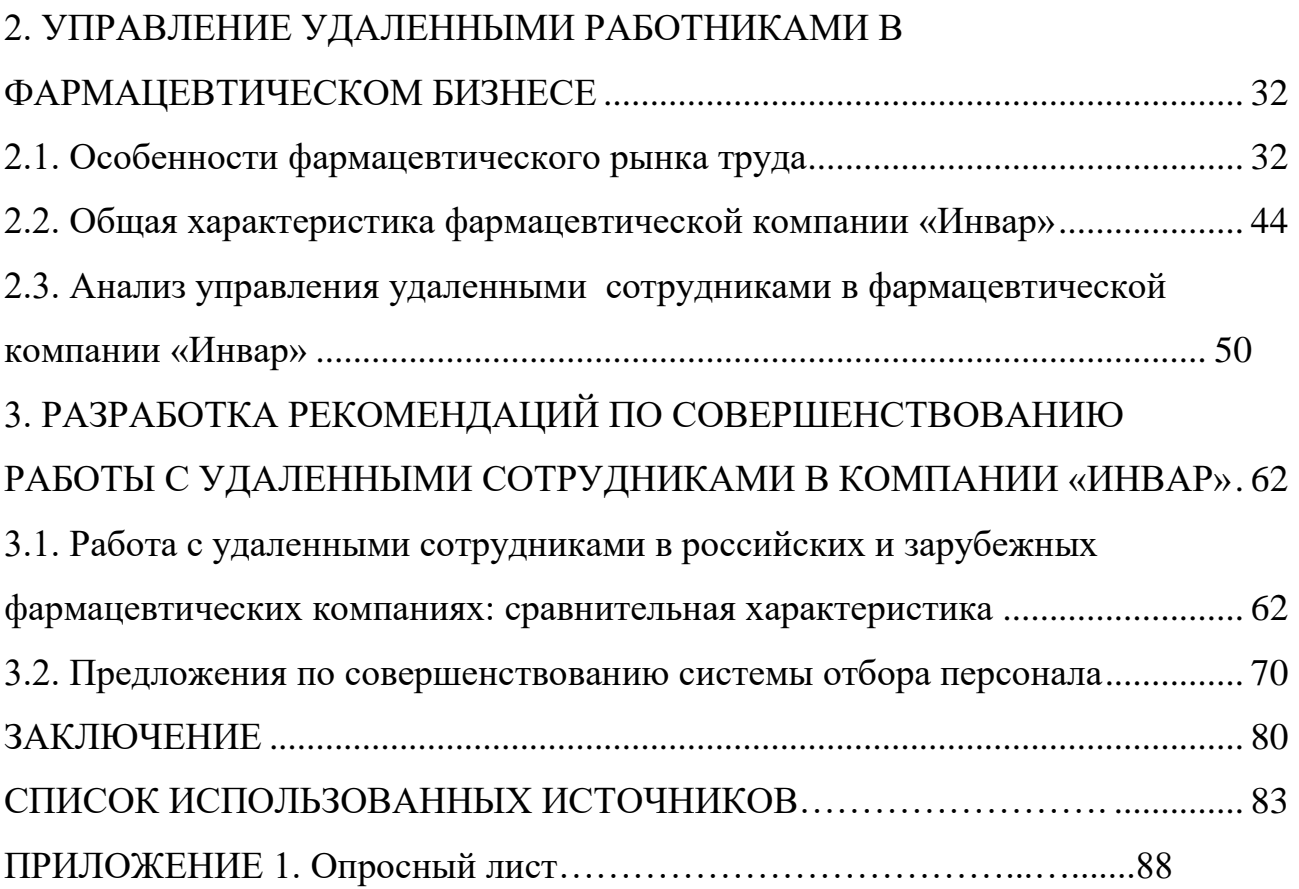

# **Пример оформления списка использованных источников**

# **СПИСОК ИСПОЛЬЗОВАННЫХ ИСТОЧНИКОВ**

- 1. Конвенция Организации Объединенных Наций против коррупции : принята в г. Нью-Йорке 31 окт. 2003 г. Резолюцией 58/4 // Собрание законодательства РФ. – 2006. – № 26. – Ст. 2780.
- 2. Конституция Российской Федерации : принята всенар. голосованием 12 дек. 1993 г. : (ред. от 21 июля 2014) // Собрание законодательства РФ. - $2014. - N_2 31. - Cr. 4398.$
- 3. Уголовный кодекс Российской Федерации : Федер. закон от 13 июня 1996 г. № 63-ФЗ : (ред. от 02 авг. 2019) // СПС «КонсультантПлюс».
- 4. Трудовой кодекс Российской Федерации : Федер. закон от 30 дек. 2001 г. № 197-ФЗ : (ред. от 02 авг. 2019) // СПС «КонсультантПлюс».
- 5. Об образовании в Российской Федерации : Федер. закон РФ от 29 дек. 2012 г. № 273-ФЗ : (ред. от 07 марта 2018) // СПС «КонсультантПлюс».
- 6. Развитие образования на 2013-2020 годы : гос. программа РФ : утв. Постановлением Правительства РФ от 15 апр. 2014 г. № 295. – URL: http://static.government.ru/media/files/0kPx2UXxuWQ.pdf.
- 7. Об аттестации должностных лиц, осуществляющих деятельность в области оценки пожарного риска : Постановление Правительства РФ от

26 мая 2018 г. № 602 // Собрание законодательства РФ. – 2018. – № 23. – Ст. 3285.

- 8. Об установлении Требований к структуре и содержанию тарифного соглашения : Приказ Федерального фонда обязательного медицинского страхования от 18 нояб. 2014 г. № 200 : (ред. от 29 нояб. 2016) // СПС «КонсультантПлюс». – Документ утратил силу.
- 9. О предоставлении профессионального налогового вычета по налогу на доходы физических лиц : Письмо ФНС России от 30 мая 2018 г. № БС-4-11/10419@ // СПС «КонсультантПлюс».
- 10.Инструкция по расчету стоимости медицинских услуг (временная) от 10 ноября 1999 г. № 01-23/4-10 : утв. Минздравом РФ № 01-23/4-10, РАМН № 01-02/41 10 нояб. 1999 г. // СПС «КонсультантПлюс».
- 11.Инструкция № 13 по охране для административно-управленческого персонала : утв. ректором ФГБОУ ВО «БГУ» 18 июля 2018 г. – Документ опубликован не был.
- 12.ГОСТ Р 51771-2001. Аппаратура радиоэлектронная бытовая. Входные и выходные параметры и типы соединений. Технические требования : введ. 2002-01-01. – Москва : Госстандарт России : Изд-во стандартов,  $2001 - 27$  c.
- 13.ГОСТ Р 50646-94. Услуги населению, термины и определения : утв. и введ. в действие Постановлением Госстандарта России от 21 февр. 1994 г. № 34. – Москва : Изд-во стандартов, 1994. – 4 с.
- 14.ГАХО. Ф. 1010. Оп. 3. Д. 21. Л. 17.
- 15.Уголовное дело № 18/41-03 // Архив Мещанского районного суда г. Москвы за 2005 г. – URL: https://mos-gorsud.ru/rs/meshchanskij (дата обращения: 02.10.2019).
- 16. Постановление № 5-2512/2015 от 23 октября 2015 г. по делу № 5-2512/2015 / Мещанский районный суд (г. Москва) // Судебные и нормативные  $a$ кты  $P\Phi$ .  $-$  URL: https://sudact.ru/regular/doc/9VahU8A1UqUO/ (дата обращения: 02.10.2019).
- 17.Личное дело П. И. Болдина // ЦГАИПД. Ф. 1728. Д. 537079.
- 18.Автоматизация высокоточных измерений в прикладной геодезии. Теория и практика / В. П. Савиных, А. В. Федоров, С. В. Пашков, Е. В. Андреева. – Москва : Альма Матер, 2016. – 400 c.
- 19.Алексеев А. В. Новая экономика новое образование / А. В. Алексеев, О .В. Бауск // ЭКО. – 2006. – № 3. – С. 81–87.
- 20.Андреева Т. Е. Управление персоналом в период изменений в российских компаниях: методики распространенные и результативные / Т. Е. Андреева // Российский журнал менеджмента. – 2006. – № 2. – С. 25–48.
- 21.Арефьев А. Л. Состояние и перспективы развития науки в вузах / А. Л. Арефьев, Н. М. Дмитриев // Экономика. Социология. Менеджмент : федер. образов. портал. – Москва, 2013. – URL: [http://ecsocman.hse.ru/text/16214130.](http://ecsocman.hse.ru/text/16214130)
- 22.Армстронг М. Практика управления человеческими ресурсами / М. Армстронг. – Санкт-Петербург : Питер, 2008. – 832 с.
- 23.Артамонова М. В. Реализация интеграционной политики в системе высшего профессионального образования РФ: тенденции институциональных изменений : автореф. дис. … канд. социол. наук : 22.00.04 / М. В. Артамонова. – Москва, 2008. – 22 с.
- 24.Беляев В. И. Маркетинг: основы теории и практики : учебник / В. И. Беляев. – Москва : Кнорус, 2010. – 1 CD-ROM.
- 25.Бочкарева Т. Профессора ищет хедхантер / Т. Бочкарева // Высшая школа экономики. – Москва, 2013. – URL: [http://www.hse.ru/news/84822583.html.](http://www.hse.ru/news/84822583.html)
- 26.Вертакова Ю. В. Исследование социально-экономических и политических процессов / Ю. В. Вертакова, О. В. Согачева. – Москва : Кнорус, 2012. – 336 с.
- 27.Вызовы для вузов // Высшая школа экономики. Москва, 2010. URL: [http://www.hse.ru/news/ recent/24700447.html.](http://www.hse.ru/news/%20recent/24700447.html)
- 28.Голубков Е. П. Маркетинг как концепция рыночного управления / Е. П. Голубков // Маркетинг в России и за рубежом. – 2001. – № 1. – С. 89–104.
- 29.Давыдова Г. В. Экономика предприятий нефтегазового комплекса: тесты, задачи, деловые игры, ситуации : учеб. пособие / Г. В. Давыдова, А. И. Бирюкова, М. В. Козыдло. – 2-е изд., доп. и перераб. – Иркутск : Изд-во БГУ, 2016. – 179 с.
- 30.Иванов И. Н. Экономический анализ деятельности предприятия : учебник / И. Н. Иванов. – Москва : Инфра-М, 2016. – 347 с.
- 31.Иналкаева К. С. Актуальные проблемы муниципального права : учеб. пособие / К. С. Иналкаева. – Саратов : Вузовское образование, 2018. – 357 c. – URL: http://www.iprbookshop.ru/75033.html (дата обращения: 07.06.2018).
- 32.Иркутская область : офиц. портал / Правительство Иркутской области. – Иркутск, 2018. – URL: http://irkobl.ru/ (дата обращения: 07.06.2018).
- 33.История государственного управления : термин. словарь / А. Н. Гарявин, Т. В. Емельянова, В. В. Морозан. – Москва : Директ-Медиа, 2018. – 583 с. – URL: http://biblioclub.ru/index.php? page=book&id=485253 (дата обращения: 07.06.2018).
- 34.Кадровый консалтинг : учеб. пособие / А. В. Мельников, В. А. Степанов, А. С. Вах [и др.]. – Москва : Норма, 2018. – 245 с.
- 35.Карнушин В. Е. Секундарные права в гражданском праве Российской Федерации: общие вопросы теории, секундарные права в Гражданском кодексе РФ / В. Е. Карнушин ; под ред. В. П. Камышанского. – Москва : Статут, 2016. – 256 c. // Электронно-библиотечная система IPR BOOKS. – URL: http://www.iprbookshop.ru/58283.html (дата обращения: 03.10.2019).
- 36.Корецкий Д. А. Новый административный регламент ГИБДД в свете федеральных законов / Д. А. Корецкий, С. А. Алтухов // Законность. –  $2018. - N_2 1. - C. 42 - 45.$
- 37. Краткая Российская энциклопедия. Москва : Большая рос. энциклопедия : Новый диск, 2005. − 1 CD-ROM.
- 38.Ларионова А. С. Создание инфографики для печатных СМИ / А. С. Ларионова // Молодые журналисты о теории и практике журналистики : сб. науч. тр. – Иркутск, 2012. – С. 34–48.
- 39.Митрофанова А. А. Криминалистическое обеспечение первоначального этапа расследования нарушений правил безопасности движения и эксплуатации воздушного транспорта (ст. 263 УК РФ): актуальные проблемы теории и практики : дис. ... канд. юрид. наук : 12.00.12 / А. А. Митрофанова. – Иркутск, 2017. – 309 с.
- 40.Нормирование труда за рубежом : учеб. пособие / ред. В. Г. Былков [и др.]. – Иркутск : Изд-во БГУ, 2017. – 120 с.
- 41.Патов А. Путь к совершению покупки с мобильных устройств. Маркетинговое исследование / А. Патов // Rusability: Интернетмаркетинг. – Москва, 2018. – URL: https://rusability.ru/whitepapers/put-ksoversheniyu-pokupok-s-mobilnyih-ustroysty/ (дата обращения: 11.06.2018).
- 42.Правительство Российской Федерации : офиц. сайт. Москва, 2019. URL: http://government.r[u/](http://government.ru/) (дата обращения: 3.10.2019).
- 43.Пул М. Управление человеческими ресурсами / М. Пул, М. Уорнер. Санкт-Петербург : Питер, 2002. – 1200 с.
- 44.Ращевский Е. Трансграничные споры. Этапы эффективного управления / Е. Ращевский // Корпоративный юрист. – 2018. – № 1. – С. 24–29.
- 45.Регионы России : стат. сб. : в 2 т. / отв. ред. В. И. Галицын. Москва : Госкомстат России, 2017. – 2 т.
- 46.Ремизов К. С. Нормирование труда / К. С. Ремизов // Справочник экономиста по труду / С. Х. Гурьянов, К. С. Ремизов. – Москва, 2015. –  $\Gamma$ л. 1. – С. 5–58.
- 47.Сборник договоров : более 300 док. / сост. Л. А. Рябова, Р. А. Занин. − Москва : Кнорус, 2006. – 1 CD-ROM.
- 48.Скляренко В. К. Экономика предприятия : учеб. пособие / В. К. Скляренко, В. М. Прудников. – 2-е изд. – Москва : Инфра-М,  $2017. - 191$  c.
- 49.Слободняк И. А. Профессиональное суждение как новый элемент метода бухгалтерского учета / И. А. Слободняк, И. Ю. Никонова // Активизация интеллектуального и ресурсного потенциала регионов: новые вызовы для менеджмента компаний : материалы 3-й Всерос. конф., Иркутск, 18 мая 2017 г. – Иркутск, 2017.  $-$  C. 249–253.
- 50.Сысоева Н. С. Иркутский художественный музей: жизнь в городе / Н. С. Сысоева, М. Л. Ткачева // Известия Байкальского государственного университета. – 2018. – Т. 28, № 1. − URL:

http://izvestia. bgu.ru/ reader/article.aspx?id=21990 (дата обращения: 12.06.2018).

- 51.ТАСС : информ. агентство России / ГК РФ по печати. Москва, 2018. URL: http://tass.ru/ (дата обращения: 17.06.2018).
- 52.Управление персоналом организации : учебник / под ред. А. Я. Кибанова. – 4-е изд., перераб. и доп. – Москва : Инфра-М, 2017. – 694 с.
- 53.Финансово-кредитный словарь : в 3 т. / гл. ред. В. Ф. Арбузов. Москва : Финансы и статистика, 2015. – Т. 1 : А-Й. – 501 с.
- 54.Хисамова З. И. Уголовная ответственность и искусственный интеллект: теоретические и прикладные аспекты / З. И. Хисамова, И. Р. Бегишев. – DOI 10.17150/2500-4255.2019.13(4).564-574 // Всероссийский криминологический журнал. – 2019. – Т. 13, № 4. – С. 564–574.
- 55.Центральный банк Российской Федерации : офиц. сайт. Москва, 2018. – URL: http://www.cbr.ru/ (дата обращения: 28.05.2018).
- 56.Чепенко Я. К. Правовые пробелы в механизме конституционного обеспечения прав и свобод человека и гражданина в Российской Федерации (в свете практики Конституционного суда РФ) : автореф. дис. ... канд. юрид. наук : 12.00.02 / Я. К. Чепенко. – Санкт-Петербург,  $2017. - 26$  c.
- 57.Эффективность экономики России / Росстат // Федеральная служба государственной статистики. – Москва, 2018. – URL: http://www.gks.ru/wps/wcm/connect/rosstat\_main/rosstat/ru/ statistics/efficiency/# (дата обращения: 03.06.2018).
- 58.Якимова Е. М. К вопросу о фундаментальности предпринимательской деятельности как научной категории / Е. М. Якимова // Baikal Research Journal. – 2018. – T. 9,  $\mathcal{N}_2$  1. – URL: http://bribguep.ru/reader/article.aspx?id=22004 (дата обращения: 12.06.2018).
- 59.Baldwin R. G. Contingent faculty as teachers: What we know; what we need to know / R. G. Baldwin, M. R. Wawrzynski // American Behavioral Scientist. – 2011. – Vol. 55, no. 11. – P. 1485–1509.
- 60.Model of Entrepreneurial Corporate Education and Prospects of Professional Development of Managers in Ukraine / **O. Bodnarchuk, O. Bodnarchuk, R. Ersozoglu [et al.]** // Journal of Entrepreneurship Education. – 2019. – Vol. 22, iss. 2. – P. 1–5.
- 61.Siekmann R. Lex Sportiva: What is Sport Law? / R. Siekmann, J. Soek. Heidelberg : Springer, 2012. – 391 p.

# **7. Требования к оформлению выпускной квалификационной работы**

#### **Оформление текста работы**

Виды учебных работ представляют собой текстовые документы, которые могут содержать текст, таблицы, формулы, иллюстрации (рисунки, схемы, графики, диаграммы) или их сочетания.

Текст работы выполняется на одной стороне листа белой бумаги формата А4 компьютерным способом – используется текстовый редактор Word, текст оформляется шрифтом Times New Roman, размер - 14 пт, начертание нормальное, межстрочный интервал – полуторный. Форматирование – по ширине. Установка функции «переноса» обязательна.

Параметры страницы: верхнее поле – 15 мм, нижнее поле – 20 мм, левое поле – 30 мм, правое поле – 10 мм.

Параметры абзаца: первая строка (красная) – отступ 1,25 см. Для основного текста левая граница абзаца – 0, правая граница – 0. Абзацный отступ должен быть одинаковым по всему тексту работы.

Текст основной части делят на разделы, подразделы и пункты.

Заголовки разделов: шрифт Тimes New Roman, размер – 16 пт, регистр: ВСЕ ПРОПИСНЫЕ, начертание – полужирное, межстрочный интервал – одинарный, интервал перед – 12 пт, интервал после – 6 пт, абзацный отступ – 0, форматирование – по центру. Заголовки подразделов: шрифт Тimes New Roman, размер – 14 пт, регистр: Как в предложениях, начертание – полужирное, межстрочный интервал – одинарный, интервал перед – 6 пт, интервал после – 6 пт, абзацный отступ – 0, форматирование – по центру. *Переносы слов в заголовках не допускаются.* Рекомендуется пользоваться комбинацией клавиш Shift + Caps Lock+Enter, которая осуществляет «мягкий перенос». *Точку в конце заголовка не ставят.* Если заголовок состоит из двух предложений, их разделяют точкой. Подчеркивать заголовки не следует. При переносе части заголовка на другую строку следует учитывать логику предложения.

Каждый раздел (*но не подраздел*), а также оглавление, введение, заключение, список использованных источников и приложения следует начинать с новой страницы.

Страницы работы следует нумеровать арабскими цифрами, соблюдая сквозную нумерацию по всему тексту работы. **Номер страницы проставляют по центру внизу страницы.**

Титульный лист и оглавление включают в общую нумерацию страниц работы. Номер страницы на них не проставляют.

Иллюстрации и таблицы, расположенные на отдельных листах, включают в общую нумерацию страниц работы. Иллюстрации и таблицы на листе формата А3 учитывают как одну страницу.

В работе следует использовать стандартное сокращение русских слов или словосочетаний. Допускаются следующие сокращения: с. – страница; г. – год; гг. – годы; мин. – минимальный; макс. – максимальный; абс. – абсолютный; отн. – относительный, которые применяют с цифровыми значениями, а также общепринятые сокращения: т. е. – то есть; т. д. – так далее; т. п. – тому подобное; и др. – и другие; пр. – прочее; см. – смотри; номин. – номинальный; наим. – наименьший; наиб. – наибольший; св. – свыше (при цифрах), р. – рубли. Необходимо избегать разнобоя в сокращениях в тексте и в таблицах.

Фамилии, названия учреждений, организаций, фирм, название изделий и другие собственные имена в тексте работы приводят на языке оригинала.

Точка, запятая, а также двоеточие, точка с запятой, восклицательный и вопросительный знаки, градуса, минуты, секунды не отбиваются в тексте от предшествующего слова или цифры. Знаки номера (№), параграфа (§) и слово «страница» (с.) отбиваются от идущей за ними цифры неразрывным пробелом. Знак процента отбивается неразрывным пробелом от цифры, стоящей перед ним.

В соответствии с правилами русского языка должны ставиться дефисы (-), тире (—) и соединительные тире (–). Дефис никогда не отбивается пробелами: все-таки, финансово-экономический, компакт-диск. Тире, напротив, должно отбиваться пробелами с обеих сторон: «Счастье — это когда тебя понимают». Перед тире нужно ставить неразрывный пробел, т. к. в середине предложения тире не должно переходить на следующую строку и начинать ее. Соединительное тире, или знак «минус», ставится для обозначения периода «от … до» между цифрами без отбивки: 1990–1996 гг., 8–10 км/ч.: между словами – с отбивкой: пять – шесть минут.

Всегда отбиваются неразрывным пробелом (Ctrl+Shift+пробел) инициалы от фамилии и инициалы друг от друга.

Кавычки и скобки набираются вплотную к слову, без пробелов. При наборе необходимо использовать типографские кавычки – «елочки». Скобки ставятся точно так же, как и кавычки. Если скобка завершает предложение, точка ставится после нее. Многозначные числа должны быть разбиты на разряды: 9 876 543. Пробелы здесь только неразрывные, простые и десятичные дроби не отбивают от целой части: 0,5; 13/4, как и обозначение степени (м²). Число от размерности, напротив, отбивается неразрывным пробелом: 3 кг, 200 кВт, а также 1927 г., XIX–XX вв.

Числовые значения величин в тексте следует указывать со степенью точности, которая необходима для обеспечения требуемых свойств показателя, при этом в ряду значений осуществляется выравнивание числа знаков после запятой. Например: 1,50; 1,75; 2,00.

Римские цифры следует применять только для обозначения сорта (категории, класса и др.) изделия, кварталов года, полугодия. В остальных случаях применяют арабские цифры.

Буква «ё» при наборе не употребляется.

Принятые в работе малораспространенные сокращения, условные обозначения, символы, единицы и специфические термины должны быть представлены в виде отдельного списка. Если они повторяются в работе менее трех раз, отдельный список не составляют, а расшифровку дают непосредственно в тексте работы при первом упоминании.

*Пример. Вся номенклатура готовой продукции (ГП) указывается в порядке убывания суммарной стоимости всех позиций номенклатуры. При этом цену единицы ГП умножают на количество их на складе*.

# **Деление текста работы**

Текст основной части работы делят на разделы, подразделы и пункты. Разделы должны иметь порядковую нумерацию в пределах всего текста и обозначаться *арабскими цифрами. Пример* 1, 2, 3.

«ВВЕДЕНИЕ», «ЗАКЛЮЧЕНИЕ», «ПЕРЕЧЕНЬ УСЛОВНЫХ ОБОЗНАЧЕНИЙ, СОКРАЩЕНИЙ, СИМВОЛОВ И ТЕРМИНОВ» (при наличии) и «СПИСОК ИСПОЛЬЗОВАННЫХ ИСТОЧНИКОВ» *не нумеруются*.

Подразделы нумеруют арабскими цифрами в пределах каждого раздела. Номер подраздела состоит из номера раздела и подраздела, разделенных точкой. *Пример:* 2.3. (третий подраздел второго раздела).

Пункты нумеруют арабскими цифрами в пределах каждого подраздела. Номер пункта состоит из номеров раздела и подраздела, разделенных точкой. *Пример:* 1.2. (второй подраздел первого раздела).

Каждый пункт, подпункт и перечисления записывают с абзацного отступа.

Структурные элементы, разделы, подразделы должны иметь заголовки. Заголовки должны четко и кратко отражать содержание разделов, подразделов.

### **Перечисления в тексте работы**

В тексте работы часто используются перечисления (нумерованные или маркированные списки). Все такие списки должны быть оформлены в едином стиле на протяжении всего текста работы. Например:

- 4. Текст.
- 5. Текст

6. Текст

или

- $\bullet$  текст;
- $\bullet$  текст;
- текст.

#### **Таблицы и иллюстрации**

Цифровой материал оформляют, как правило, в таблицах. Таблицу размещают после первого упоминания о ней в тексте таким образом, чтобы ее можно было читать без поворота или с поворотом по часовой стрелке.

Таблицы применяют для лучшей наглядности и удобства сравнения показателей. Таблицу следует располагать в документе непосредственно после текста, в котором она упоминается впервые, или на следующей странице. Заголовок таблицы должен отражать ее содержание, быть точным, кратким. Его следует помещать над таблицей. Точка в конце заголовка таблицы не ставится.

В правом верхнем углу над заголовком таблицы помещают надпись «Таблица» с указанием номера (без значка №). Таблицы следует нумеровать арабскими цифрами сквозной нумерацией в пределах раздела (но не подраздела!). В этом случае номер таблицы состоит из номера раздела и порядкового номера таблицы, разделенных точкой.

Таблица 1.1

#### Заголовок таблицы

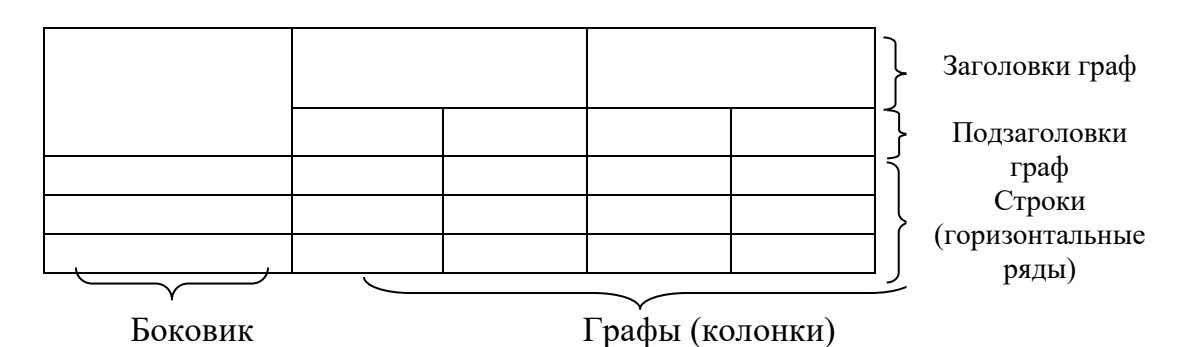

*Рис. 1.* Структура и вид таблицы

При переносе части таблицы на другую страницу слово «Таблица» и ее номер и заголовок указывают один раз над первой частью таблицы; над другими частями ставят слова «Продолжение табл.» и ее номер или «Окончание табл.» и ее номер.

### *Пример*

*Продолжение табл. 2.3*

*Окончание табл. 3.5*

На все таблицы документа должны быть приведены ссылки в тексте, при ссылке следует писать слово «табл.» с указанием ее номера.

# *Пример*

*Информация о структуре персонала приведена в табл. 2.5.*

В таблице используется шрифт основного текста, размер шрифта может быть на два-три пункта меньше, чем у основного текста. Высота строк таблицы должна быть не менее 8 мм.

Заголовки граф и строк таблицы следует писать с прописной буквы, подзаголовки граф – со строчной буквы, если они составляют одно предложение заголовка, или с прописной буквы, если они имеют самостоятельное значение. В конце заголовков и подзаголовков таблиц точки не ставят.

Таблица не должна выходить за границы основного текста. Если строки или графы таблицы выходят за формат страницы, ее делят на части, которые переносят на другие листы или помещают на одном листе рядом или одну над другой.

Если в конце страницы таблица прерывается и ее продолжение будет на следующей странице, в первой части таблицы нижнюю горизонтальную линию, ограничивающую таблицу, не проводят. *При продолжении таблицы на следующих страницах головка (шапка) таблицы каждый раз полностью повторяется.*

Графу «Номер по порядку» или «№ п/п» в таблицу *не* включают. При необходимости нумерации показателей, параметров или других данных порядковые номера указывают перед их наименованиями.

Если все цифровые данные, размещенные в таблице, выражены в одной и той же единице измерения, ее обозначение помещают над таблицей. Если параметры таблицы выражены в различных единицах, то их указывают в заголовках каждой графы или сразу после каждого показателя. Когда в таблице помещены графы с параметрами, выраженными преимущественно в одной единице измерения, то ее указывают над таблицей, а сведения о других единицах дают в заголовках соответствующих граф.

Оставлять ячейку таблицы пустой не допускается. Если у составителя таблицы отсутствуют сведения, ставят многоточие или пишут «Нет свед.». Если явление не наблюдается, в ячейке таблицы ставят тире.

Если таблица заимствована из литературного источника, а не составлена самостоятельно, необходимо сделать ссылку на этот источник. Ссылка делается или в квадратных скобках после заголовка таблицы [номер источника, номер страницы], или после таблицы. Во втором случае под таблицей пишется: Источник: и дается библиографическая ссылка с указанием номера страницы. В таком случае обычно используется размер шрифта 10 пт.

# *Пример*

Источник: Песоцкая Е. В. Маркетинг услуг. СПб. : Питер, 2000. С. 36.

Все иллюстрации (схемы, графики, диаграммы, эскизы и др.) именуются рисунками. Рисунки размещаются после ссылки на них в тексте работы. Размещать их следует так, чтобы можно было рассматривать без поворота или с поворотом по часовой стрелке.

Иллюстрации могут иметь поясняющие данные (подрисуночный текст), который помещается под рисунком.

*Рисунки*, за исключением помещенных в приложениях, *нумеруют* последовательно *арабскими цифрами в пределах раздела (но не подраздела)*. Таким образом, номер рисунка должен состоять *только из двух цифр:* номер раздела и порядковый номер рисунка.

# *Пример*

Рис. 2.3 (третий рисунок второго раздела).

Если текст работы содержит один рисунок, он обозначается «Рис.» без нумерации. При ссылках на иллюстрации следует писать «… в соответствии с рис. 2.3».

На все иллюстрации обязательно должны быть ссылки в тексте. Ссылки или входят в текст как его составная часть, или помещаются в скобки.

# *Пример*

Важнейшим элементом комплекса маркетинга, представленного на рис. 8, является система «товар и товарная политика» (рис. 9).

Если иллюстрация располагалась выше, а надо вновь обратиться к рисунку, то ссылка в тексте должна выглядеть следующим образом: (см. рис. 19).

Необходимо следить за тем, чтобы подпись под иллюстрацией не дублировалась полностью в тексте.

#### **Формулы**

Формулы выделяются из текста в отдельные строки. Выше и ниже формулы должно быть оставлено не менее одной свободной строки. В работах формулы выполняются в соответствующем редакторе формул, чаще всего в редакторе Microsoft Equation.

Пояснение значений символов и числовых коэффициентов в формулах следует приводить непосредственно под формулой в той же последовательности, в какой они были даны в формуле, *начиная с искомой величины*. *После формулы без абзацного отступа ставится запятая, со следующей строки пишется слово «где» с маленькой буквы, а затем без всяких знаков препинания начинается пояснение входящих в формулу символов и числовых коэффициентов.* Значение каждого символа и числового коэффициента следует давать с новой строки, отделяя их друг от друга точкой с запятой. После пояснения последнего символа ставится точка.

*Формулы*, за исключением помещенных в приложении, *должны нумероваться арабскими цифрами в пределах раздела (но не подраздела).* Номер формулы состоит *только из двух цифр:* номера раздела и порядкового номера формулы в разделе, разделенных точкой.

#### *Примеры*

*(3.2) – вторая формула третьего раздела;*

Номер указывают с правой стороны листа на уровне формулы в круглых скобках.

# *Пример*

Оптимальный размер заказа определяется по формуле Вильсона:

$$
Q = \sqrt{\frac{2AS}{I}},
$$
\n(2.3)

где *Q* – оптимальный размер заказа, шт.;

*A* – стоимость подачи одного заказа, р.;

*S* – потребность в товарно-материальных ценностях за определенный период, шт.;

*I* – затраты на содержание единицы запаса, р./шт.

*Расчет* по приведенной формуле следует начинать *со следующей* за ней *строки*. Если необходимо пояснить отдельные данные, приведенные в работе, то эти данные следует обозначать надстрочными знаками сноски.

# **Оформление ссылок**

В работе обязательно указывается библиографическая ссылка на источник, откуда заимствуется прямая цитата, материал, цифровые данные или отдельные результаты. Отсутствие в работе ссылок на использованные источники считается грубой ошибкой, поскольку показывает незнание работ по выбранной тематике. Библиографическая ссылка обеспечивает фактическую достоверность сведений о цитируемом документе, представляет необходимую информацию о нем, дает возможность разыскать документ, а также получить представление о его содержании, объеме, языке текста и т. д.

Ссылки могут быть:

- внутритекстовые;
- подстрочные;

а также:

- первичные;
- повторные.

*Внутритекстовые ссылки.* Внутритекстовые библиографические ссылки применяют в том случае, если значительная часть ссылки вошла в основной текст работы и изъять ее из текста и перенести под строку невозможно, не заменив этот текст другим.

Внутритекстовые ссылки оформляются в тексте работы в квадратных скобках. Во внутритекстовой ссылке на произведение, включенное в список использованной литературы, после упоминания о нем или после цитаты в квадратных скобках проставляют номер, под которым оно значится в библиографическом списке, и в необходимых случаях (при прямом цитировании) страницы.

# *Пример*

Е. Ш. Гонтмахер [5] и В. В. Радаев [13] считают…

или

В своей книге Е. И. Холостова [21, с. 29] писала: «…».

Если ссылаются на несколько работ одного автора или на работы нескольких авторов, то в скобках указываются номера этих работ.

# *Пример*

Ряд авторов [8, 11, 24] считают…

*Подстрочные ссылки.* Подстрочные ссылки располагают под текстом каждой страницы.

В работах применяется обычно постраничная нумерация подстрочных ссылок. Номера ссылок (сноски) обозначаются арабскими цифрами без скобок и без точки.

В подстрочных ссылках, как правило, применяется краткое библиографическое описание.

# *Пример ссылки на статью:*

<sup>1</sup>Шарин В. Подходы к решению проблемы бедности // Человек и труд. 2003. № 12. С. 15-17.

*Пример ссылки на книгу:*

По мнению Нечкиной, «…монографии – основа больших обобщений, важных научных концепций»<sup>1</sup>.

<sup>1</sup>Нечкина М. В. Монография: ее место в науке и издательских планах. М., 1965. С. 77.

*Повторные ссылки.* Одним из наиболее эффективных способов рационального сокращения объема подстрочных ссылок является упрощение повторных ссылок путем усечения и замены отдельных сведений.

Замену ссылки или части ссылки словами «Там же» применяют в тех случаях, когда на одной странице текста повторная ссылка следует за первичной ссылкой на один и тот же документ.

### *Пример*

<sup>1</sup>Луков В. А. Социальное проектирование. М., 2003. С. 193.

 $2$ Там же. С. 115.

Если ссылки даются на разные статьи, опубликованные в одном издании, то вторую область описания, т.е. название издания, тоже заменяют словами «Там же».

#### *Пример*

<sup>1</sup>Зайончковская Ж. А. О трудовой миграции // Социальная сфера: проблемы и суждения. М., 2002. С. 139.

<sup>2</sup>Рывкина И. В. Теневые процессы в обществе // Там же. С. 243.

*В тексте может быть использован только один подход к оформлению ссылок: или внутритекстовый, или подстрочный. Использование двух способов оформления ссылок одновременно не допускается.* 

### **Библиографическое описание использованных источников**

Существуют четыре варианта оформления использованных источников в списки: систематическое, алфавитное, хронологическое, в порядке первого упоминания. Автору работы рекомендуется принять за основу алфавитный способ группировки, при котором в начале списка необходимо выделить официально-документальные издания в хронологии их выхода в свет (Конституция, законы, указы, постановления и распоряжения органов государственной власти), а затем привести список монографий, книг, учебных пособий, журнальных и газетных статей, источников из Интернета по алфавиту фамилий авторов или заглавий, если автор не указан.

Пример оформления списка использованных источников приведен в прил. 2.

#### **Оформление приложений**

Материал, дополняющий содержание работы, допускается помещать в приложениях. Приложениями могут быть, например, иллюстративный материал, таблицы большого формата, расчеты, первичные документы учреждений, описания алгоритмов и программ задач.

После слова «Приложение» следует арабская цифра, обозначающая его последовательность.

*Пример* Приложение 1, Приложение 2 и т.д. В тексте работы на все приложения должны быть даны ссылки. *Пример*

Прил. 8. Приложения располагают в порядке ссылок на них в тексте работы.

Каждое приложение следует начинать с новой страницы с указанием в верхнем правом углу страницы слова «Приложение» и его номера.

Приложение должно иметь заголовок, который записывают по центру с заглавной буквы отдельной строкой.

Приложения должны иметь общую с остальной частью работы сквозную нумерацию страниц.

Все приложения (при их наличии) должны быть перечислены в оглавлении работы с указанием их номеров и заголовков.

# *Пример*

ПРИЛОЖЕНИЕ 1.Опросный лист

# **Пример оглавления**

# ОГЛАВЛЕНИЕ

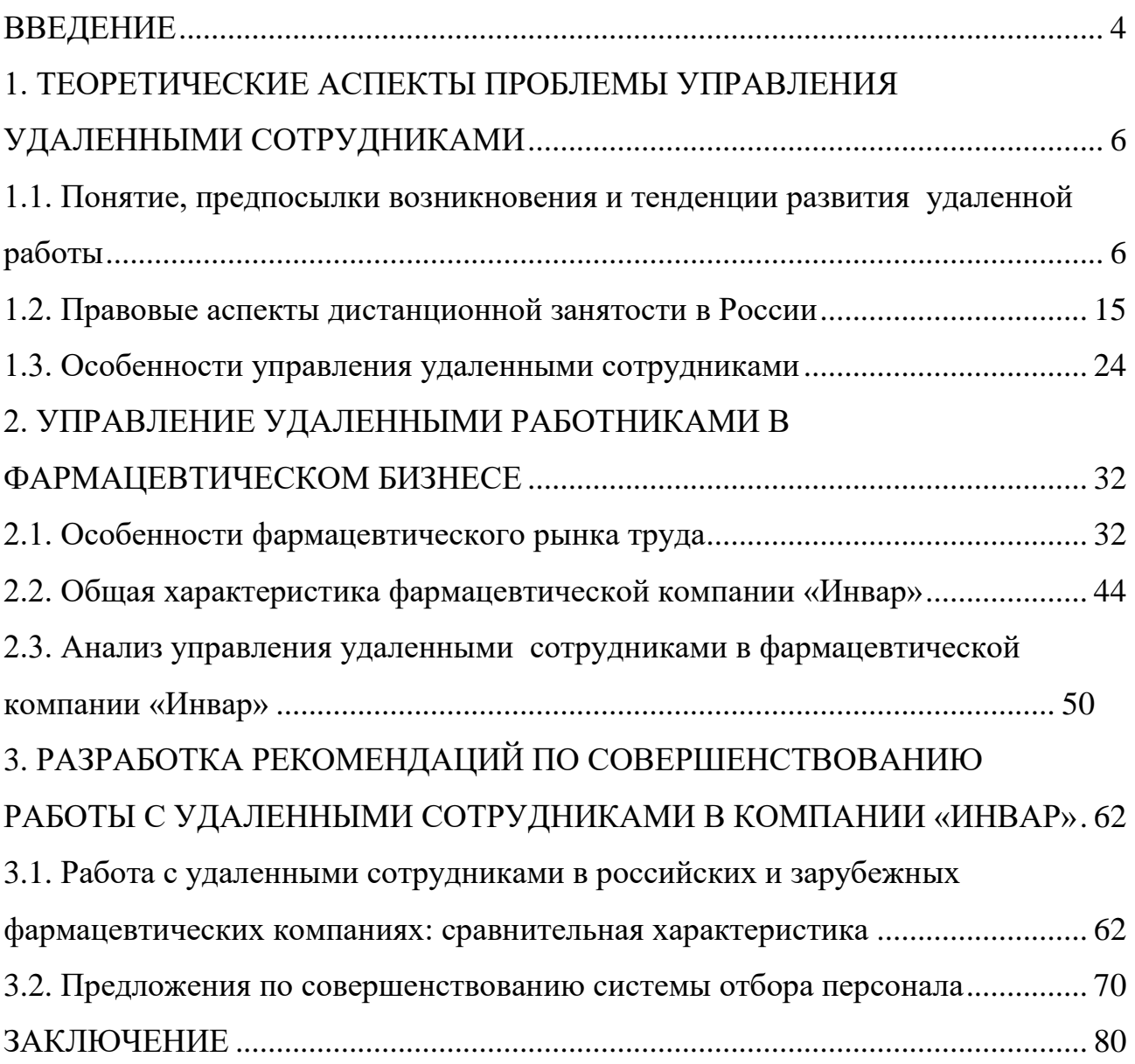

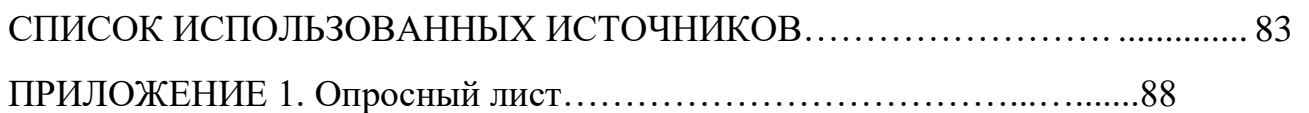

### **Пример оформления списка использованных источников**

# **СПИСОК ИСПОЛЬЗОВАННЫХ ИСТОЧНИКОВ**

- 62.Конвенция Организации Объединенных Наций против коррупции : принята в г. Нью-Йорке 31 окт. 2003 г. Резолюцией 58/4 // Собрание законодательства  $P$ Ф. – 2006. – № 26. – Ст. 2780.
- 63.Конституция Российской Федерации : принята всенар. голосованием 12 дек. 1993 г. : (ред. от 21 июля 2014) // Собрание законодательства РФ. – 2014. –  $N_2$  31. – Ст. 4398.
- 64.Уголовный кодекс Российской Федерации : Федер. закон от 13 июня 1996 г. № 63-ФЗ : (ред. от 02 авг. 2019) // СПС «КонсультантПлюс».
- 65.Трудовой кодекс Российской Федерации : Федер. закон от 30 дек. 2001 г. № 197-ФЗ : (ред. от 02 авг. 2019) // СПС «КонсультантПлюс».
- 66.Об образовании в Российской Федерации : Федер. закон РФ от 29 дек. 2012 г. № 273-ФЗ : (ред. от 07 марта 2018) // СПС «КонсультантПлюс».
- 67.Развитие образования на 2013-2020 годы : гос. программа РФ : утв. Постановлением Правительства РФ от 15 апр. 2014 г. № 295. – URL: http://static.government.ru/media/files/0kPx2UXxuWQ.pdf.
- 68.Об аттестации должностных лиц, осуществляющих деятельность в области оценки пожарного риска : Постановление Правительства РФ от 26 мая 2018 г. № 602 // Собрание законодательства РФ. – 2018. – № 23. – Ст. 3285.
- 69.Об установлении Требований к структуре и содержанию тарифного соглашения : Приказ Федерального фонда обязательного медицинского страхования от 18 нояб. 2014 г. № 200 : (ред. от 29 нояб. 2016) // СПС «КонсультантПлюс». – Документ утратил силу.
- 70.О предоставлении профессионального налогового вычета по налогу на доходы физических лиц : Письмо ФНС России от 30 мая 2018 г. № БС-4- 11/10419@ // СПС «КонсультантПлюс».
- 71.Инструкция по расчету стоимости медицинских услуг (временная) от 10 ноября 1999 г. № 01-23/4-10 : утв. Минздравом РФ № 01-23/4-10, РАМН № 01-02/41 10 нояб. 1999 г. // СПС «КонсультантПлюс».
- 72.Инструкция № 13 по охране для административно-управленческого персонала : утв. ректором ФГБОУ ВО «БГУ» 18 июля 2018 г. – Документ опубликован не был.
- 73.ГОСТ Р 51771-2001. Аппаратура радиоэлектронная бытовая. Входные и выходные параметры и типы соединений. Технические требования : введ. 2002-01-01. – Москва : Госстандарт России : Изд-во стандартов, 2001. – 27 с.
- 74.ГОСТ Р 50646-94. Услуги населению, термины и определения : утв. и введ. в действие Постановлением Госстандарта России от 21 февр. 1994 г. № 34. – Москва : Изд-во стандартов, 1994. – 4 с.
- 75.ГАХО. Ф. 1010. Оп. 3. Д. 21. Л. 17.
- 76.Уголовное дело № 18/41-03 // Архив Мещанского районного суда г. Москвы за 2005 г. – URL: https://mos-gorsud.ru/rs/meshchanskij (дата обращения: 02.10.2019).
- 77.Постановление № 5-2512/2015 от 23 октября 2015 г. по делу № 5-2512/2015 / Мещанский районный суд (г. Москва) // Судебные и нормативные акты РФ. – URL: https://sudact.ru/regular/doc/9VahU8A1UqUO/ (дата обращения: 02.10.2019).
- 78.Личное дело П. И. Болдина // ЦГАИПД. Ф. 1728. Д. 537079.
- 79.Автоматизация высокоточных измерений в прикладной геодезии. Теория и практика / В. П. Савиных, А. В. Федоров, С. В. Пашков, Е. В. Андреева. – Москва : Альма Матер, 2016. – 400 c.
- 80.Алексеев А. В. Новая экономика новое образование / А. В. Алексеев, О .В. Бауск // ЭКО. – 2006. – № 3. – С. 81–87.
- 81.Андреева Т. Е. Управление персоналом в период изменений в российских компаниях: методики распространенные и результативные / Т. Е. Андреева // Российский журнал менеджмента. – 2006. – № 2. – С. 25–48.
- 82.Арефьев А. Л. Состояние и перспективы развития науки в вузах / А. Л. Арефьев, Н. М. Дмитриев // Экономика. Социология. Менеджмент : федер. образов. портал. – Москва, 2013. – URL: [http://ecsocman.hse.ru/text/16214130.](http://ecsocman.hse.ru/text/16214130)
- 83.Армстронг М. Практика управления человеческими ресурсами / М. Армстронг. – Санкт-Петербург : Питер, 2008. – 832 с.
- 84.Артамонова М. В. Реализация интеграционной политики в системе высшего профессионального образования РФ: тенденции институциональных изменений : автореф. дис. … канд. социол. наук : 22.00.04 / М. В. Артамонова. – Москва, 2008. – 22 с.
- 85.Беляев В. И. Маркетинг: основы теории и практики : учебник / В. И. Беляев. Москва : Кнорус, 2010. – 1 CD-ROM.
- 86.Бочкарева Т. Профессора ищет хедхантер / Т. Бочкарева // Высшая школа экономики. – Москва, 2013. – URL: [http://www.hse.ru/news/84822583.html.](http://www.hse.ru/news/84822583.html)
- 87.Вертакова Ю. В. Исследование социально-экономических и политических процессов / Ю. В. Вертакова, О. В. Согачева. – Москва : Кнорус, 2012. – 336 с.
- 88.Вызовы для вузов // Высшая школа экономики. Москва, 2010. URL: [http://www.hse.ru/news/ recent/24700447.html.](http://www.hse.ru/news/%20recent/24700447.html)
- 89.Голубков Е. П. Маркетинг как концепция рыночного управления / Е. П. Голубков // Маркетинг в России и за рубежом. – 2001. – № 1. – С. 89– 104.
- 90.Давыдова Г. В. Экономика предприятий нефтегазового комплекса: тесты, задачи, деловые игры, ситуации : учеб. пособие / Г. В. Давыдова,

А. И. Бирюкова, М. В. Козыдло. – 2-е изд., доп. и перераб. – Иркутск : Изд-во БГУ, 2016. – 179 с.

- 91.Иванов И. Н. Экономический анализ деятельности предприятия : учебник / И. Н. Иванов. – Москва : Инфра-М, 2016. – 347 с.
- 92.Иналкаева К. С. Актуальные проблемы муниципального права : учеб. пособие / К. С. Иналкаева. – Саратов : Вузовское образование, 2018. – 357 c. – URL: http://www.iprbookshop.ru/75033.html (дата обращения: 07.06.2018).
- 93.Иркутская область : офиц. портал / Правительство Иркутской области. Иркутск, 2018. – URL: http://irkobl.ru/ (дата обращения: 07.06.2018).
- 94.История государственного управления : термин. словарь / А. Н. Гарявин, Т. В. Емельянова, В. В. Морозан. – Москва : Директ-Медиа, 2018. – 583 с. – URL: http://biblioclub.ru/index.php? page=book&id=485253 (дата обращения: 07.06.2018).
- 95.Кадровый консалтинг : учеб. пособие / А. В. Мельников, В. А. Степанов, А. С. Вах [и др.]. – Москва : Норма, 2018. – 245 с.
- 96.Карнушин В. Е. Секундарные права в гражданском праве Российской Федерации: общие вопросы теории, секундарные права в Гражданском кодексе РФ / В. Е. Карнушин ; под ред. В. П. Камышанского. – Москва : Статут, 2016. – 256 c. // Электронно-библиотечная система IPR BOOKS. – URL: http://www.iprbookshop.ru/58283.html (дата обращения: 03.10.2019).
- 97.Корецкий Д. А. Новый административный регламент ГИБДД в свете федеральных законов / Д. А. Корецкий, С. А. Алтухов // Законность. – 2018. –  $N_2$  1. – C. 42–45.
- 98.Краткая Российская энциклопедия. − Москва : Большая рос. энциклопедия : Новый диск, 2005. − 1 CD-ROM.
- 99.Ларионова А. С. Создание инфографики для печатных СМИ / А. С. Ларионова // Молодые журналисты о теории и практике журналистики : сб. науч. тр. – Иркутск, 2012. – С. 34–48.
- 100. Митрофанова А. А. Криминалистическое обеспечение первоначального этапа расследования нарушений правил безопасности движения и эксплуатации воздушного транспорта (ст. 263 УК РФ): актуальные проблемы теории и практики : дис. ... канд. юрид. наук : 12.00.12 / А. А. Митрофанова. – Иркутск, 2017. – 309 с.
- 101. Нормирование труда за рубежом : учеб. пособие / ред. В. Г. Былков [и др.]. – Иркутск : Изд-во БГУ, 2017. – 120 с.
- 102. Патов А. Путь к совершению покупки с мобильных устройств. Маркетинговое исследование / А. Патов // Rusability: Интернет-маркетинг. -Москва, 2018. – URL: https://rusability.ru/whitepapers/put-k-soversheniyupokupok-s-mobilnyih-ustroystv/ (дата обращения: 11.06.2018).
- 103. Правительство Российской Федерации : офиц. сайт. Москва, 2019. URL: http://government.r[u/](http://government.ru/) (дата обращения: 3.10.2019).
- 104. Пул М. Управление человеческими ресурсами / М. Пул, М. Уорнер. Санкт-Петербург : Питер, 2002. – 1200 с.
- 105. Ращевский Е. Трансграничные споры. Этапы эффективного управления / Е. Ращевский // Корпоративный юрист. – 2018. – № 1. – С. 24–29.
- 106. Регионы России : стат. сб. : в 2 т. / отв. ред. В. И. Галицын. Москва : Госкомстат России, 2017. – 2 т.
- 107. Ремизов К. С. Нормирование труда / К. С. Ремизов // Справочник экономиста по труду / С. Х. Гурьянов, К. С. Ремизов. – Москва, 2015. – Гл. 1.  $- C. 5 - 58.$
- 108. Сборник договоров : более 300 док. / сост. Л. А. Рябова, Р. А. Занин. − Москва : Кнорус, 2006. – 1 CD-ROM.
- 109. Скляренко В. К. Экономика предприятия : учеб. пособие / В. К. Скляренко, В. М. Прудников. – 2-е изд. – Москва : Инфра-М, 2017. – 191 с.
- 110. Слободняк И. А. Профессиональное суждение как новый элемент метода бухгалтерского учета / И. А. Слободняк, И. Ю. Никонова // Активизация интеллектуального и ресурсного потенциала регионов: новые вызовы для менеджмента компаний : материалы 3-й Всерос. конф., Иркутск, 18 мая 2017 г. – Иркутск, 2017. – С. 249–253.
- 111. Сысоева Н. С. Иркутский художественный музей: жизнь в городе / Н. С. Сысоева, М. Л. Ткачева // Известия Байкальского государственного университета. – 2018. – Т. 28, № 1. – URL: http://izvestia. bgu.ru/ reader/article.aspx?id=21990 (дата обращения: 12.06.2018).
- 112. ТАСС : информ. агентство России / ГК РФ по печати. Москва, 2018. URL: http://tass.ru/ (дата обращения: 17.06.2018).
- 113. Управление персоналом организации : учебник / под ред. А. Я. Кибанова. – 4-е изд., перераб. и доп. – Москва : Инфра-М, 2017. – 694 с.
- 114. Финансово-кредитный словарь : в 3 т. / гл. ред. В. Ф. Арбузов. Москва : Финансы и статистика, 2015. – Т. 1 : А-Й. – 501 с.
- 115. Хисамова З. И. Уголовная ответственность и искусственный интеллект: теоретические и прикладные аспекты / З. И. Хисамова, И. Р. Бегишев. – DOI 10.17150/2500-4255.2019.13(4).564-574 // Всероссийский криминологический журнал. – 2019. – Т. 13, № 4. – С. 564–574.
- 116. Центральный банк Российской Федерации : офиц. сайт. Москва, 2018. – URL: http://www.cbr.ru/ (дата обращения: 28.05.2018).
- 117. Чепенко Я. К. Правовые пробелы в механизме конституционного обеспечения прав и свобод человека и гражданина в Российской Федерации (в свете практики Конституционного суда РФ) : автореф. дис. ... канд. юрид. наук : 12.00.02 / Я. К. Чепенко. – Санкт-Петербург, 2017. – 26 с.
- 118. Эффективность экономики России / Росстат // Федеральная служба государственной статистики. – Москва, 2018. – URL: http://www.gks.ru/wps/wcm/connect/rosstat\_main/rosstat/ru/ statistics/efficiency/# (дата обращения: 03.06.2018).
- 119. Якимова Е. М. К вопросу о фундаментальности предпринимательской деятельности как научной категории / Е. М. Якимова // Baikal Research Journal. – 2018. – Т. 9, № 1. – URL: http://brjbguep.ru/reader/article.aspx?id=22004 (дата обращения: 12.06.2018).
- 120. Baldwin R. G. Contingent faculty as teachers: What we know; what we need to know / R. G. Baldwin, M. R. Wawrzynski // American Behavioral Scientist. – 2011. – Vol. 55, no. 11. – P. 1485–1509.
- 121. Model of Entrepreneurial Corporate Education and Prospects of Professional Development of Managers in Ukraine / **O. Bodnarchuk, O. Bodnarchuk, R. Ersozoglu [et al.]** // Journal of Entrepreneurship Education. – 2019. – Vol. 22, iss. 2. – P. 1–5.
- 122. Siekmann R. Lex Sportiva: What is Sport Law? / R. Siekmann, J. Soek. Heidelberg : Springer, 2012. – 391 p.

### **Приложение 1**

# *Форма заявления обучающегося на утверждение темы выпускной квалификационной работы и закрепление за руководителем*

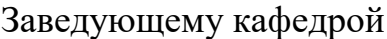

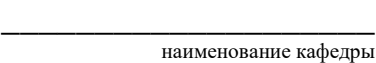

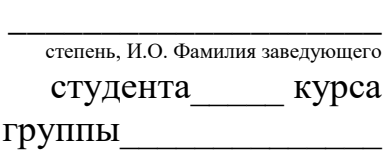

\_\_\_\_\_\_\_\_\_\_\_\_\_\_\_\_\_\_\_\_

И.О. Фамилия

# **З А Я В Л Е Н И Е**

Прошу утвердить тему моей магистерской диссертации:  $\alpha$   $\overline{\phantom{a}}$ 

Прошу закрепить руководство выполнением моей магистерской диссертации за

 $\rightarrow$  . The contract of the contract of the contract of the contract of the contract of  $\rightarrow$ 

 $\mathcal{L}_\mathcal{L} = \{ \mathcal{L}_\mathcal{L} = \{ \mathcal{L}_\mathcal{L} = \{ \mathcal{L}_\mathcal{L} = \{ \mathcal{L}_\mathcal{L} = \{ \mathcal{L}_\mathcal{L} = \{ \mathcal{L}_\mathcal{L} = \{ \mathcal{L}_\mathcal{L} = \{ \mathcal{L}_\mathcal{L} = \{ \mathcal{L}_\mathcal{L} = \{ \mathcal{L}_\mathcal{L} = \{ \mathcal{L}_\mathcal{L} = \{ \mathcal{L}_\mathcal{L} = \{ \mathcal{L}_\mathcal{L} = \{ \mathcal{L}_\mathcal{$ 

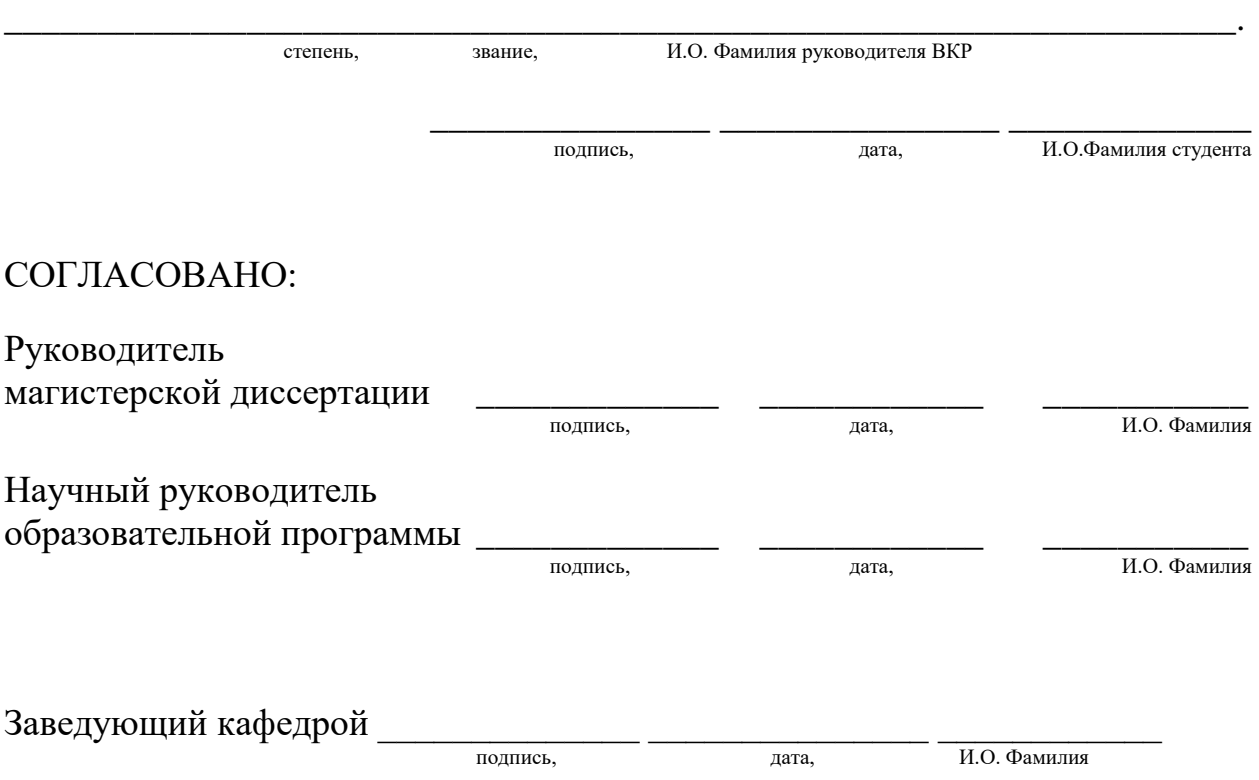

### **Приложение 2** *Форма титульного листа магистерской диссертации*

# Министерство науки и высшего образования Российской Федерации ФЕДЕРАЛЬНОЕ ГОСУДАРСТВЕННОЕ БЮДЖЕТНОЕ ОБРАЗОВАТЕЛЬНОЕ УЧРЕЖДЕНИЕ ВЫСШЕГО ОБРАЗОВАНИЯ **«БАЙКАЛЬСКИЙ ГОСУДАРСТВЕННЫЙ УНИВЕРСИТЕТ» (ФГБОУ ВО «БГУ»)**

Кафедра менеджмента и сервиса

Направление подготовки: 38.04.06 Торговое дело Направленность (профиль): Логистика в цифровой экономике

# **ВЫПУСКНАЯ КВАЛИФИКАЦИОННАЯ РАБОТА** МАГИСТЕРСКАЯ ДИССЕРТАЦИЯ

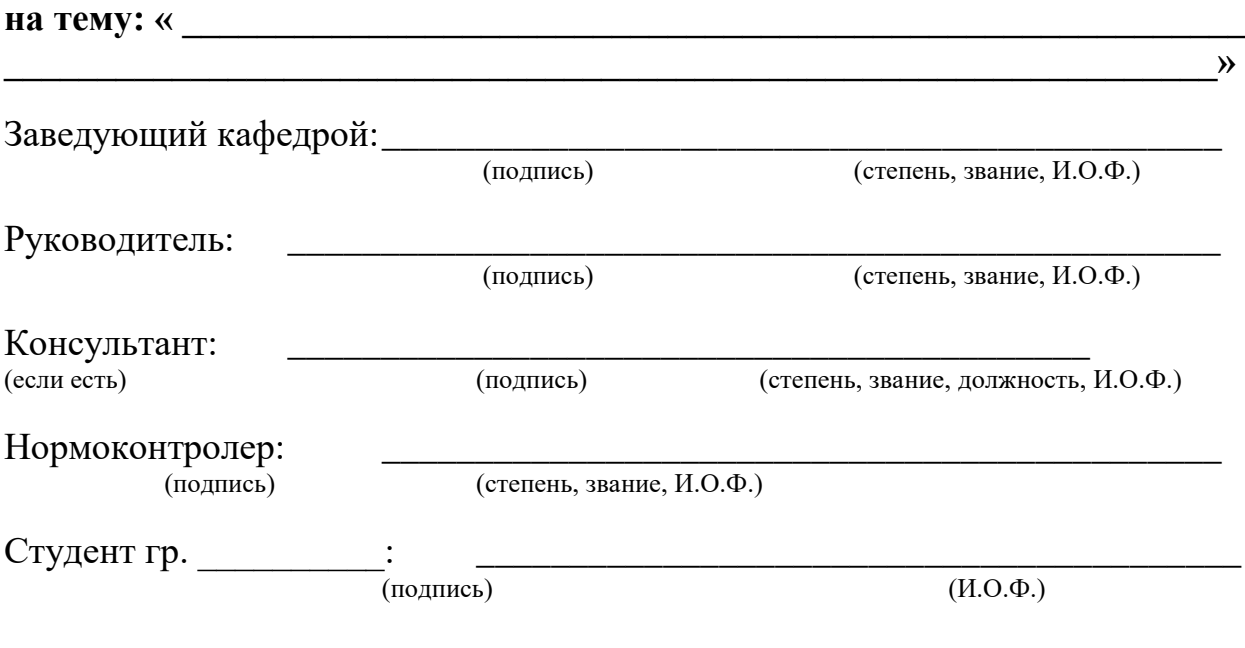

Иркутск, 20\_\_\_\_ г.

### **Приложение 3** *Шаблон титульного листа автореферата магистерской диссертации*

# Министерство науки и высшего образования Российской Федерации ФЕДЕРАЛЬНОЕ ГОСУДАРСТВЕННОЕ БЮДЖЕТНОЕ ОБРАЗОВАТЕЛЬНОЕ УЧРЕЖДЕНИЕ ВЫСШЕГО ОБРАЗОВАНИЯ **«БАЙКАЛЬСКИЙ ГОСУДАРСТВЕННЫЙ УНИВЕРСИТЕТ» (ФГБОУ ВО «БГУ»)**

Кафедра менеджмента и сервиса

*На правах рукописи*

\_\_\_\_\_\_\_\_\_\_\_\_\_\_\_\_\_\_\_\_\_\_\_\_\_\_\_\_\_\_\_\_\_\_\_\_\_\_\_\_\_\_\_\_ (Фамилия Имя Отчество)

 $\mathcal{N}$ 

 $\rightarrow$ тема магистерской диссертации

*\_\_\_\_\_\_\_\_\_\_\_\_\_\_\_\_\_\_\_\_\_\_\_\_\_\_\_\_\_\_\_\_\_\_\_\_\_\_\_\_\_\_\_\_\_\_\_\_\_\_\_\_\_\_\_\_\_\_*

# Направление подготовки: 38.04.06 Торговое дело Направленность (профиль): Логистика в цифровой экономике

# **АВТОРЕФЕРАТ диссертации**

Руководитель:

\_\_\_\_\_\_\_\_\_\_\_\_\_\_\_\_\_\_\_\_\_\_\_\_\_\_\_\_\_\_\_\_\_\_\_\_\_\_ (степень, звание, Фамилия Имя Отчество)

Иркутск, 20\_\_\_\_ г.

**Приложение 4**

# *Форма справки по результатам проверки выпускной квалификационной работы на объем заимствования*

# Министерство науки и высшего образования Российской Федерации ФЕДЕРАЛЬНОЕ ГОСУДАРСТВЕННОЕ БЮДЖЕТНОЕ ОБРАЗОВАТЕЛЬНОЕ УЧРЕЖДЕНИЕ ВЫСШЕГО ОБРАЗОВАНИЯ **«БАЙКАЛЬСКИЙ ГОСУДАРСТВЕННЫЙ УНИВЕРСИТЕТ» (ФГБОУ ВО «БГУ»)**

# **СПРАВКА**

# **о результатах проверки использования заимствованного материала в выпускной квалификационной работе**

Выпускная квалификационная работа обучающегося

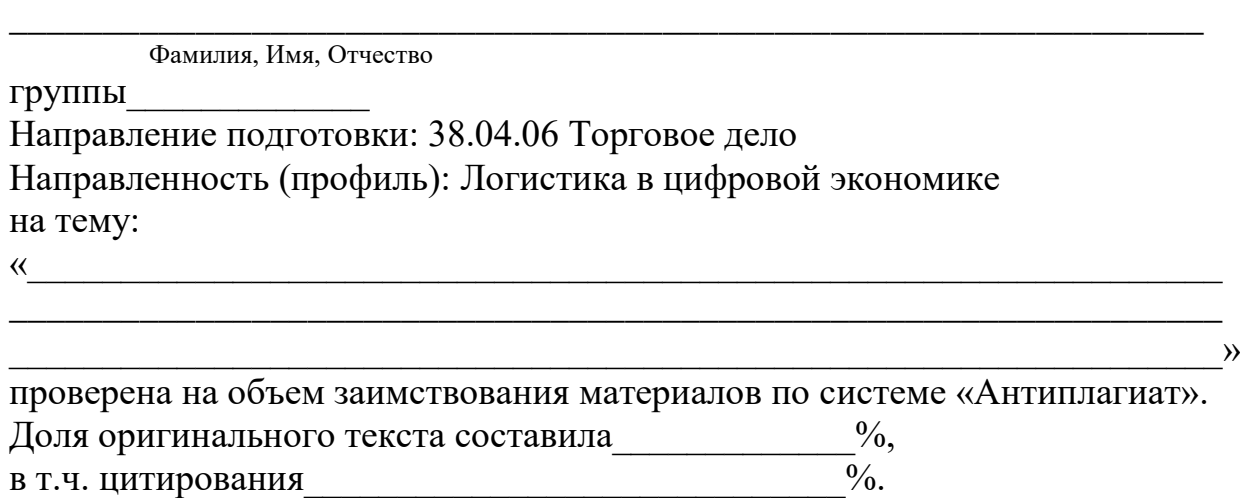

Подпись лица, осуществляющего проверку и постанение и постание и постание и постание и постание и по (подпись) (расшифровка подписи)

 $\begin{array}{c} \n\text{w} \quad \text{w} \quad \$ 

#### **Приложение 5**

# *Примерная форма и содержание отзыва руководителя на выпускную квалификационную работу студента*

# **Байкальский государственный университет**

# **ОТЗЫВ**

### **о работе обучающегося в период подготовки ВКР**

Обучающийся

Фамилия Имя Отчество

Направление подготовки: 38.04.06 Торговое дело Направленность (профиль): Логистика в цифровой экономике Тема ВКР «

 $\rightarrow$  . The contract of the contract of the contract of the contract of the contract of  $\rightarrow$ 

# СОДЕРЖАНИЕ ОТЗЫВА

Руководитель должен изложить в отзыве свое мнение о работе обучающегося по следующим аспектам:

- актуальность темы выпускной квалификационной работы;

- уровень освоения компетенций в соответствии с ФГОС ВО/ФГОС ВПО;

- особенности аналитической базы;

- используемые методы анализа и прогнозирования, оригинальность поставленных задач и полученных решений, уровень исследовательской части;

- соответствие работы заданию и требованиям к оформлению;

- владение методами сбора, хранения и обработки информации, применяемыми в соответствующей сфере профессиональной деятельности;

- умение анализировать и прогнозировать состояние и динамику объектов деятельности с использованием современных методов и средств анализа и прогнозирования;

- владение применяемыми в соответствующей сфере профессиональной деятельности компьютерными средствами;

- инициативность, ответственность и самостоятельность обучающегося;

- соблюдение правил и качества оформления автореферата, иллюстративных материалов и таблиц;

- умение обучающегося работать с литературными источниками, справочниками и способность ясно и четко излагать материал;

- умение организовать свой труд и другие характеристики выпускника в соответствии с ФГОС ВО/ФГОС ВПО.

Руководитель принимает решение о возможности допуска обучающегося к защите выпускной квалификационной работы.

Руководитель отражает в отзыве решение, принятое совместно с обучающимся, о размещении ВКР в электронной библиотеке БГУ:

- о полноте ее размещения:

• в форме аннотаций (работа размещается без содержания сведений, составляющих государственную тайну);

• с изъятием некоторых разделов (работа размещается без содержания сведений, которые имеют действительную или потенциальную коммерческую ценность и могут нанести вред организации, на базе которого выполнялась ВКР, если станут известны третьим лицам);

• в полном объеме (размещается полный текст работы). - о необходимости размещения приложений к работе.

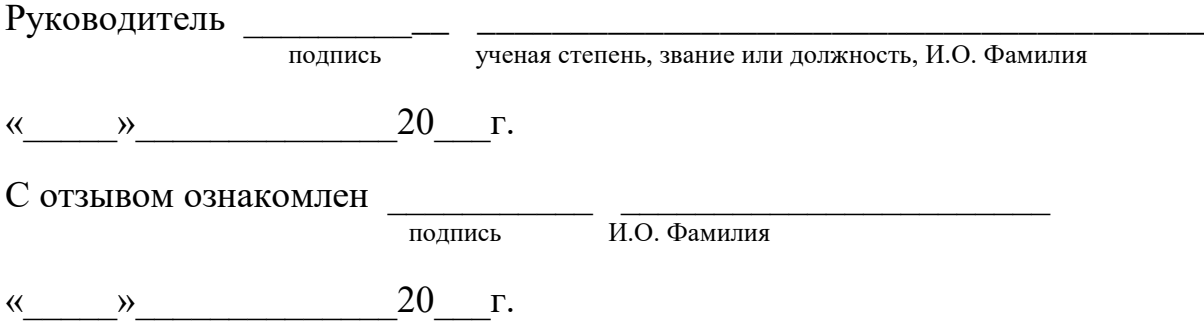

#### **Приложение 6**

#### *Инструкция по предварительной проверке работы на плагиат*

Проверка проводится студентом самостоятельно в установленные для сдачи сроки. Студент самостоятельно загружает файл с письменной учебной работой в систему «Антиплагиат». Проверка производится только по базам открытого доступа (неограниченное количество раз), для выполнения проверки обучающейся должен:

- зарегистрироваться по адресу http://www.antiplagiat.ru/Register.aspx;

- в личном кабинете появится возможность загрузки текста работы в различных файловых форматах предпочтительным является doc;

- после прохождения проверки документу будет присвоено процентное соотношение оригинальности (видно без скачивания подробного отчета);

- если требуется доработка материала и необходимо понять источники неоригинального текста можно открыть отчет непосредственно в интерфейсе или же скачать и установить программу для работы в offline-режиме https://www.antiplagiat.ru/Page/Antiplagiat-report-viewer ;

- после правок работу можно проверить повторно;

- в случае возникновения вопросов необходимо обратиться в справочную систему http://www.antipiagiat.ru/Cabinet/Help.aspx.

Для окончательной проверки ВКР, студентом предоставляется на выпускающую кафедру распечатанная со страницы системы «Антиплагиат» стандартная регистрационная форма, содержащая ФИО студента, присвоенный системой регистрационный номер, дату отправки.

Внимание: данная проверка является предварительной

При прохождении окончательной проверки в случае заимствования материала из уже проходивших проверку работ процент будет снижен!!!

Окончательная проверка на плагиат проводится по базам открытого доступа, кроме того, дополнительно подключаются базы БГУ и других ВУЗов (в соответствии с разделом 3 регламента) (разрешены три попытки).

# **Приложение 7**

### **СОГЛАСИЕ**

на размещение текста выпускной квалификационной работы, обучающегося в федеральном государственном бюджетном образовательном учреждении высшего образования «Байкальский государственный университет»

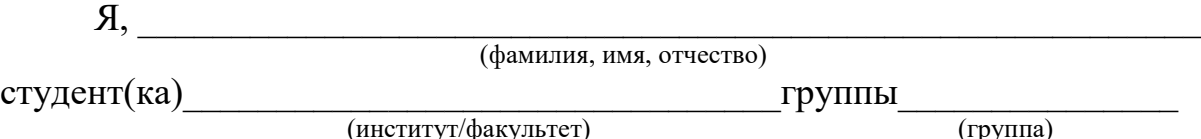

федерального государственного бюджетного образовательного учреждения высшего образования «Байкальский государственный университет» (далее – ФГБОУ ВО «БГУ»), даю согласие безвозмездно воспроизводить и размещать (доводить до всеобщего сведения) в сети интернет на корпоративном портале (сайте) ФГБОУ ВО «БГУ», расположенном по адресу www.bgu.ru в электронно-библиотечной системе (www.lib-catalog.isea.ru) написанную мною в рамках освоения основной профессиональной образовательной программы Логистика в цифровой экономике по направлению подготовки 38.04.06 Торговое дело

выпускную квалификационную работу

[ ] в полном объеме;

[ ] по частям, выпускная квалификационная работа будет представлена для размещения без содержания сведений, составляющих государственную тайну, а также сведений, которые имеют действительную или потенциальную коммерческую ценность и могут нанести вред предприятию, на базе которого выполнялась выпускная работа, если станут известны третьим лицам.

Я подтверждаю, что выпускная квалификационная работа написана мною лично, в соответствии с правилами академической этики и не нарушает авторских прав иных лиц.

\_\_\_\_\_\_\_\_\_\_\_\_\_\_\_\_\_\_\_\_\_\_\_\_\_\_\_\_\_\_ \_\_\_\_\_\_\_\_\_\_\_\_\_\_\_\_\_\_\_\_\_\_\_\_\_\_\_\_\_\_\_

(дата) (подпись)

СОГЛАСОВАНО

Руководитель

подпись ученая степень, звание или должность, И.О. Фамилия

 $\langle \langle \rangle \rangle$   $\langle \rangle$   $\langle \rangle$ 

# **Приложение 8 Примерная форма и содержание рецензии на магистерскую диссертацию**

#### **Рецензия**

### **на магистерскую диссертацию**

обучающегося

Фамилия Имя Отчество

Направление подготовки: 38.04.06 Торговое дело Направленность (профиль): Логистика в цифровой экономике на тему «

# $\rightarrow$  . The contract of the contract of the contract of the contract of the contract of the contract of the contract of the contract of the contract of the contract of the contract of the contract of the contract of the co СОДЕРЖАНИЕ РЕЦЕНЗИИ

Рецензент должен охарактеризовать выпускную квалификационную работу и уровень подготовки обучающегося и отразить (охарактеризовать) в рецензии:

- актуальность темы работы для отрасли и (или) предприятия – базы практики;

- композицию работы: системность, логическую взаимосвязь всех частей работы, полноту и завершенность по кругу проблем, предполагаемых темой работы, ясность изложения материала;

- уровень экономической и технической обоснованности предлагаемых решений;

- нестандартность использованных методов и подходов к решению задач;

- проблемы, предполагаемые темой работы, которые не получили должного освещения либо не были поставлены в работе;

- теоретическая подготовленность обучающегося, знание особенностей и проблем отрасли и предприятия, инициативность, ответственность и самостоятельность обучающегося;

- возможности внедрения предложенных в работе решений на практике (в органах власти, на предприятиях, в учреждениях).

Рецензент должен дать оценку работы (отлично, хорошо, удовлетворительно, неудовлетворительно) и выразить свое мнение о присвоении квалификации: магистр.

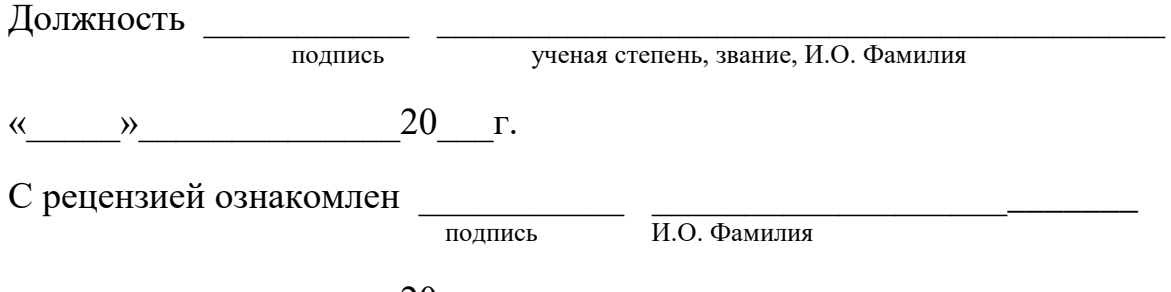

 $\begin{array}{ccccc}\n\leftarrow & & \rightarrow & & \quad & 20 & \text{r}.\n\end{array}$ 

# *Пример справки о внедрении*

# **СПРАВКА О ВНЕДРЕНИИ**

Справка дана Ивановой Людмиле Валерьевне и подтверждает применение в работе Управления ПФ РФ в Куйбышевском районе, в частности в клиентской службе при отделе назначения, перерасчета пенсий и социальных выплат г. Иркутска результатов магистерской диссертации по теме: «Исследование степени влияния пенсионного обеспечения на социальную защищенность пожилых граждан».

В целях отслеживания появления проблем различного характера у пожилых граждан и для быстрого их разрешения в работе к практическому применению принята методика проведения исследования среди пожилых граждан (пенсионеров) — клиентов Пенсионного Фонда: описание программы проведения исследования и разработанная автором анкета социологического опроса.

Начальник отдела назначения, перерасчета пенсий и социальных выплат М. В. Петрова

(подпись, м.п.)